### **Implementing abstract data types**

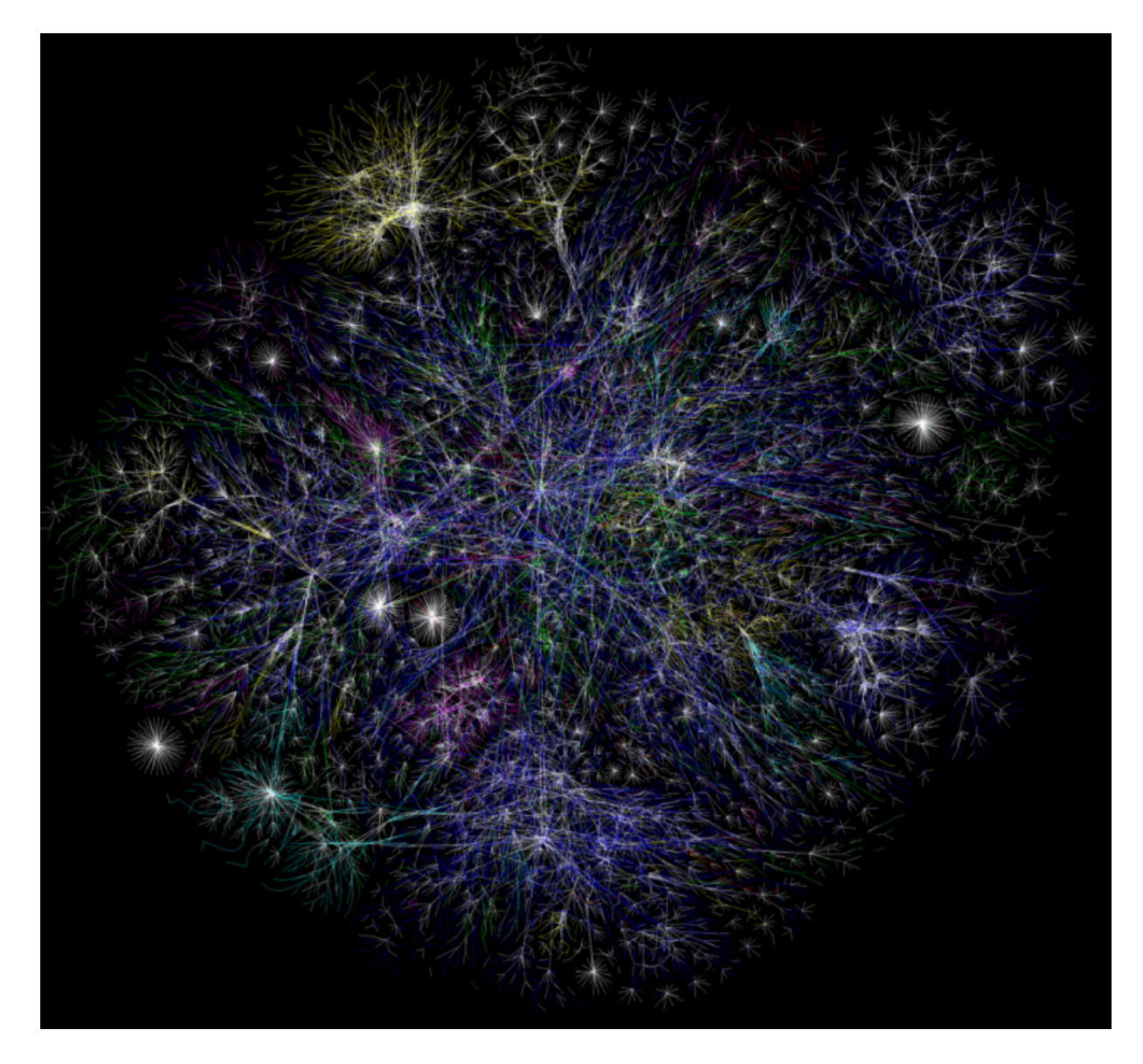

CSCI 136: Fundamentals of Computer Science *II* . Keith Vertanen . Copyright © 2011

# **Overview**

- Abstract Data Types (ADTs)
	- $-$  A collection of data and operations on that data
- Data structure
	- $-$  How we choose to implement an ADT
	- $-$  It is a *choice*, more than one way to skin a cat!
- Some possible choices:
	- $-$  Fixed array (last time)
	- Dynamically sized array (this time)
	- $-$  Linked data structure (this time)
		- Using object references to hook things together
		- Can create a wide-variety of structures:
			- $-$  Lists, Stacks, Queues, Graphs, Trees, ...

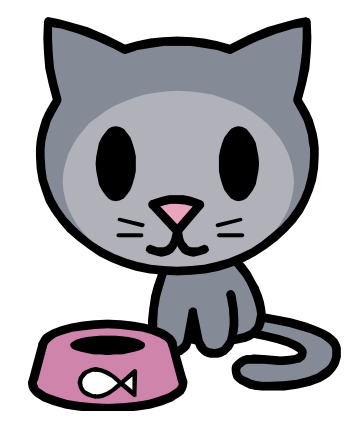

## FIFO Stack ADT

- Stack ADT
	- Support push/pop operations
	- $-$  Last time:
		- Fixed array data structure
		- Easy to implement
		- But may break if fixed size too small

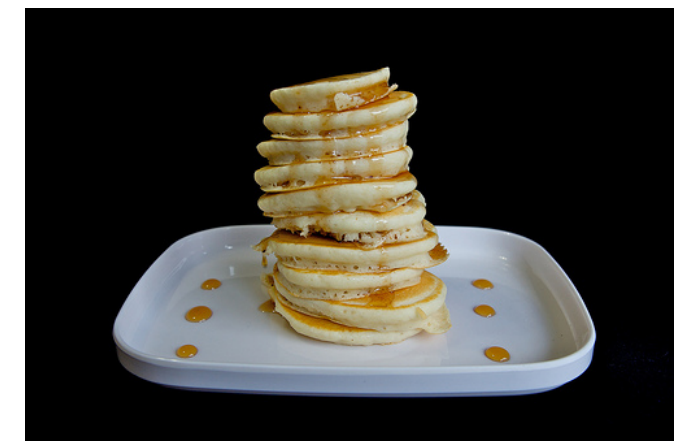

http://www.flickr.com/photos/mac-ash/4534203626/

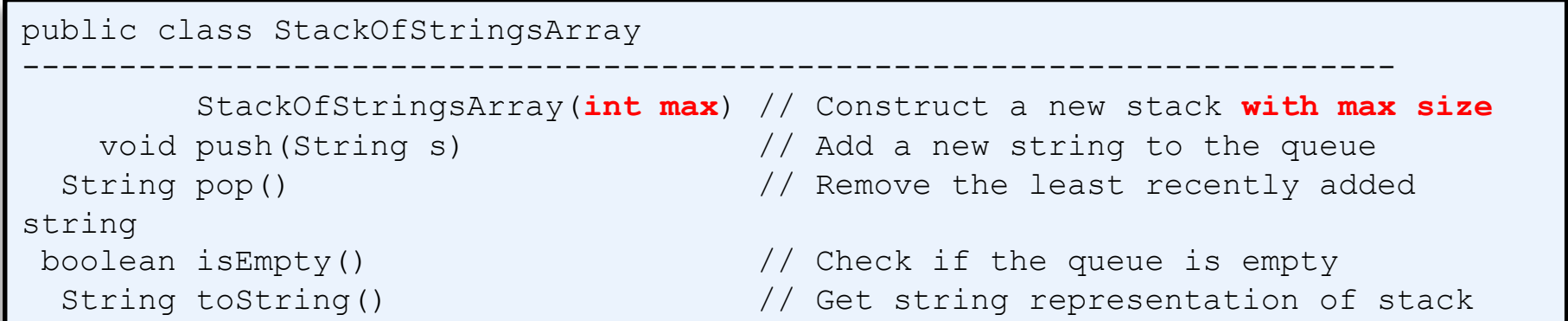

```
public class	StackOfStringsArray	
{	
    private String [] items; // Holds the items in the stack
    private int last; \frac{1}{2} // Location of the next available array position
    public StackOfStringsArray(int max)
\{items = new String[max];
        last = 0;				}
    public void push(String s)
\{if (last == items.length)
            throw new RuntimeException("Stack is full!");
        items[last] = s;								last++;	
				}	
    				public	String	pop()	
\{if (\text{last} == 0)throw new RuntimeException("Stack is empty!");
        								last--;	
        								return items[last];	
				}	
    				public boolean isEmpty()											
\{return (last == 0);				}
    public String toString()
\{String result = ";
        for (int i = 0; i < last; i++)
\left\{ \begin{array}{ccc} & & \end{array} \right.if (i > 0)result += "";
            result += items[i];
								}	
        return result;
				}	
 	}
                                                               We'd like it if this never could happen.
                                                               Users of our ADT should be able to
                                                               push() until the cows come home.
                                                                  We can't really prevent this from
                                                                  happening. User of the ADT should
                                                                  have checked \text{isEmpty}() first.
```
4 

### Fixed array Stack vs. Moby Dick

### • Goal: Print out a backwards version of Moby Dick

#### Loomings

Call me Ishmael. Some years ago- never mind how long preciselyhaving little or no money in my purse, and nothing particular to interest me on shore, I thought I would sail about a little and see the watery part of the world. It is a way I have of driving off the

#### mobydick.txt

#### **% java ReverseWords < mobydick.txt**

ago. years thousand five rolled it as on rolled sea the of shroud great the and collapsed, all then sides; steep its against beat surf white sullen a gulf; yawn ing yet the over screaming flew fowls small Now it. with herself helmeted and he r, with along heaven of part living a dragged had she till hell to sink not woul d Satan, like which, ship, his with down went Ahab, of flag the ip fold aptive whole his and upwards, thrust beak imperial his and shrieks

```
public class	ReverseWords1		
{
    public static void main(String [] args)
\{StackOfStringsArray stack;
         stack = new StackOfStringsArray(100000);
         								while	(!StdIn.isEmpty())	
              												stack.push(StdIn.readString());	
         								while	(!stack.isEmpty())	
              System.out.print(stack.pop() + " ");
         								System.out.println();	
    				}	
}
```

```
public class	StackOfStringsArray	
{	
    private String [] items;
    				private int last;										
    public StackOfStringsArray(int max)
    				{	
         items = new String[max];
         last = 0;				}
				...	
 	}
```
items  $\longrightarrow$  null

$$
last \longrightarrow 0
$$

```
public class	ReverseWords1		 {
    public static void main(String [] args)
     				{	
         StackOfStringsArray stack;
        Stack = new StackOfStringsArray(100000);
         								while	(!StdIn.isEmpty())	
              												stack.push(StdIn.readString());	
         								while	(!stack.isEmpty())	
												System.out.print
(stack.pop()	+	"	");	
         								System.out.println();	
     				}	
}	
public class	StackOfStringsArray	
{	
    private String [] items;
    				private int last;										
    public StackOfStringsArray(int max)
    				{	
         items = new String[max];
         last = 0;				}
```
 ... 

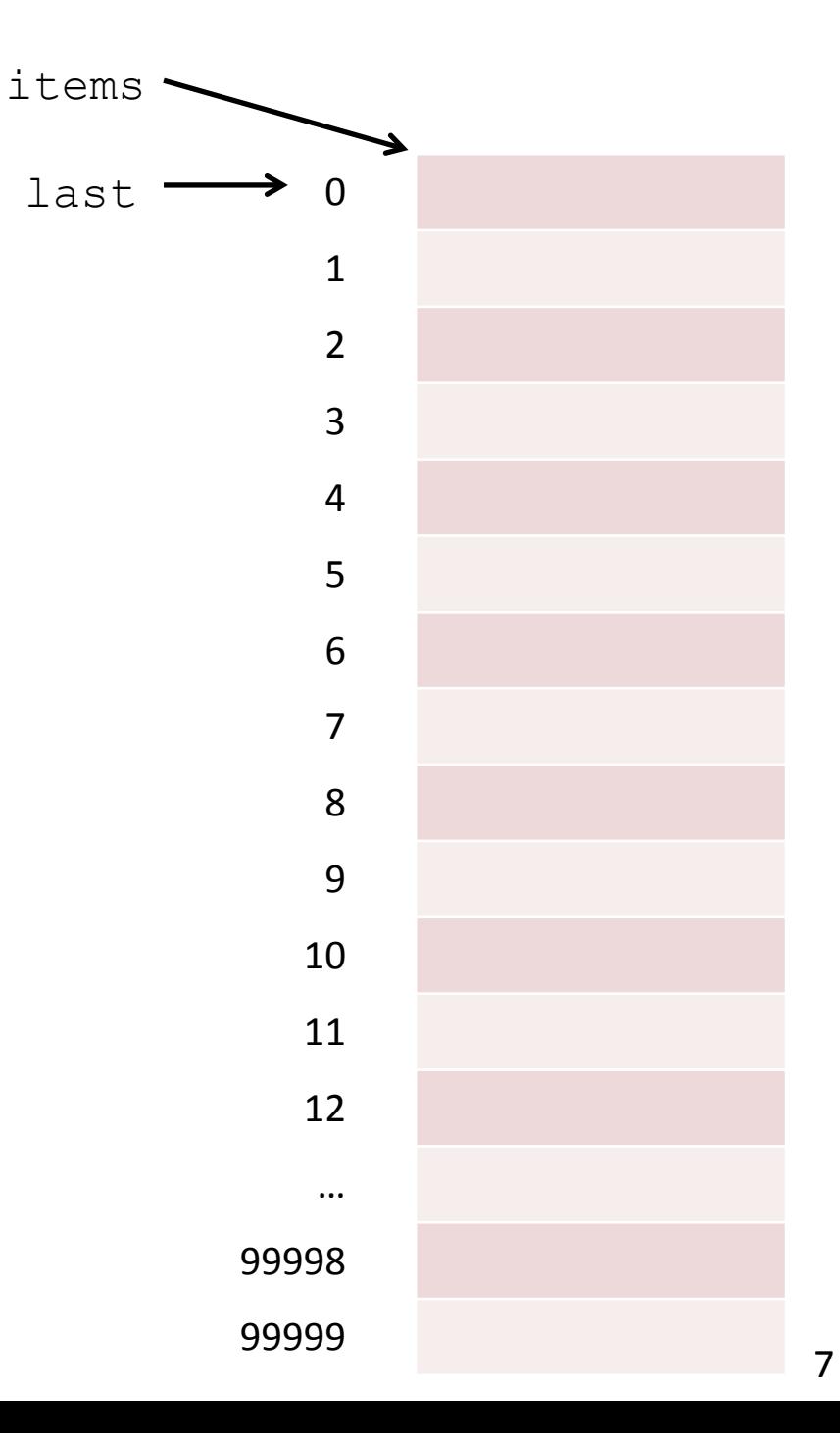

```
public class	ReverseWords1		 {
    public static void main(String [] args)
     				{	
         StackOfStringsArray stack;
         stack = new StackOfStringsArray(100000);
         								while	(!StdIn.isEmpty())	
              												stack.push(StdIn.readString());	
         								while	(!stack.isEmpty())	
												System.out.print
(stack.pop()	+	"	");	
         								System.out.println();	
    				}	
}	
public class	StackOfStringsArray	
{	
    private String [] items;
    				private int last;										
    public StackOfStringsArray(int max)
    				{	
         items = new String[max];
         last = 0;				}
```
 ... 

 }

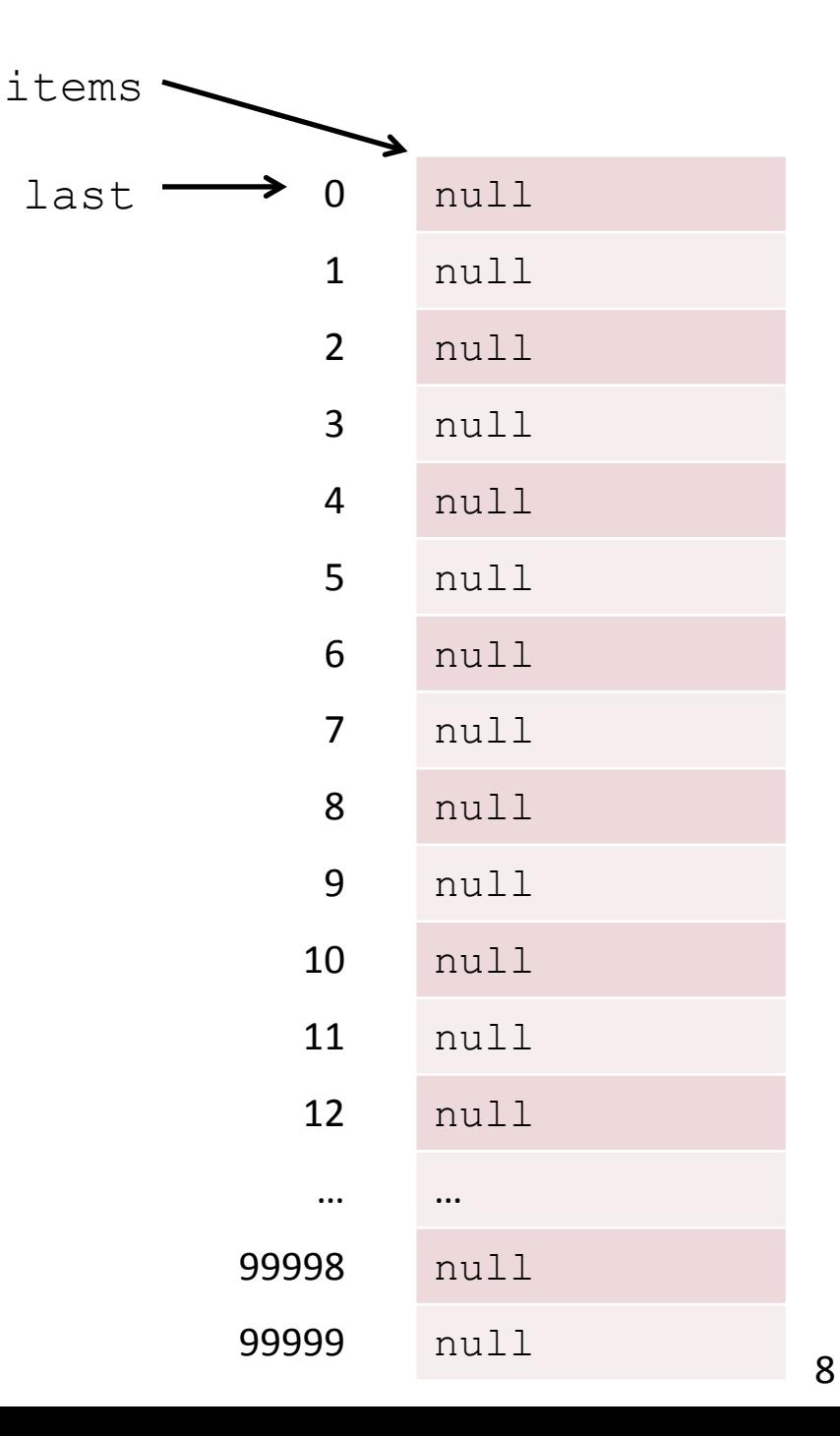

last

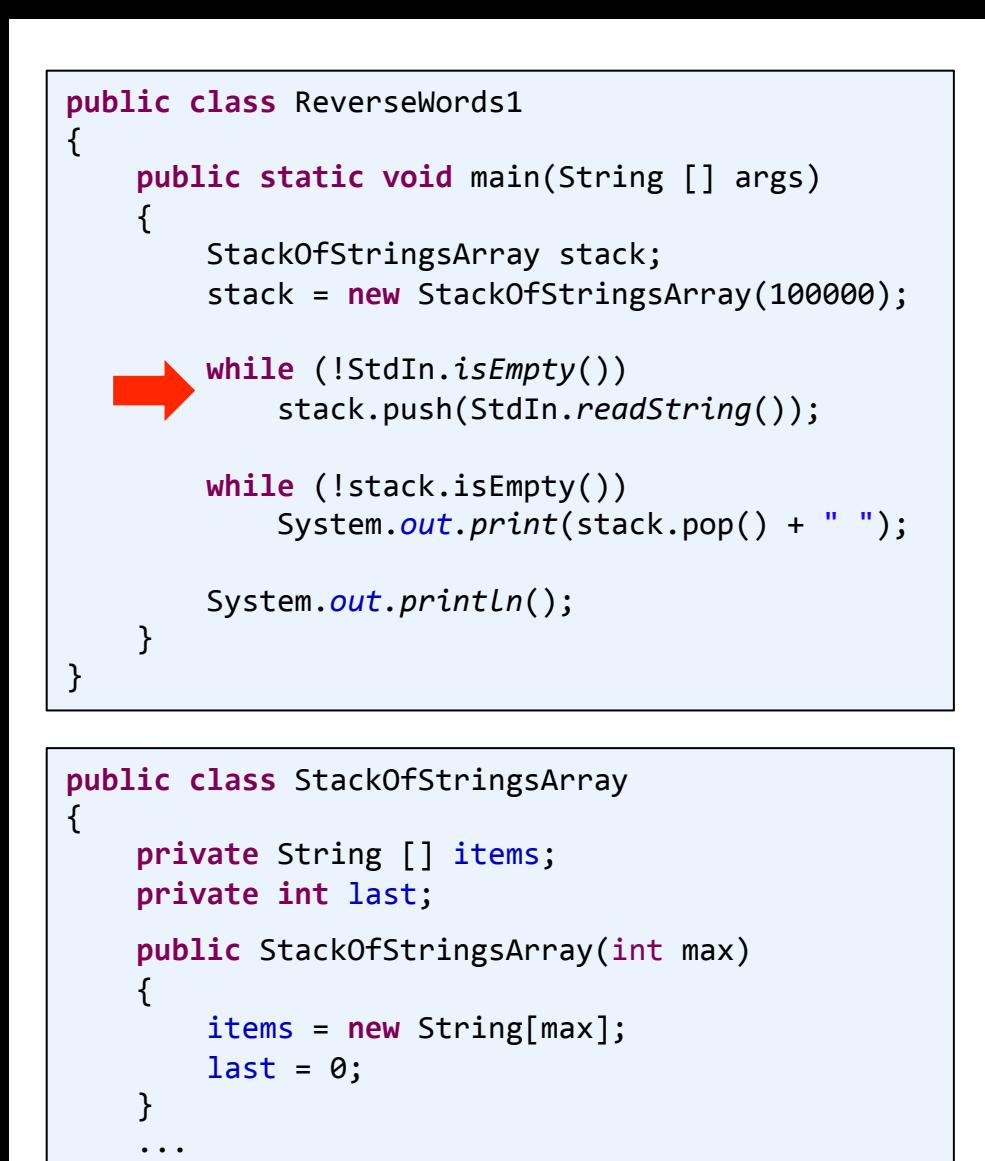

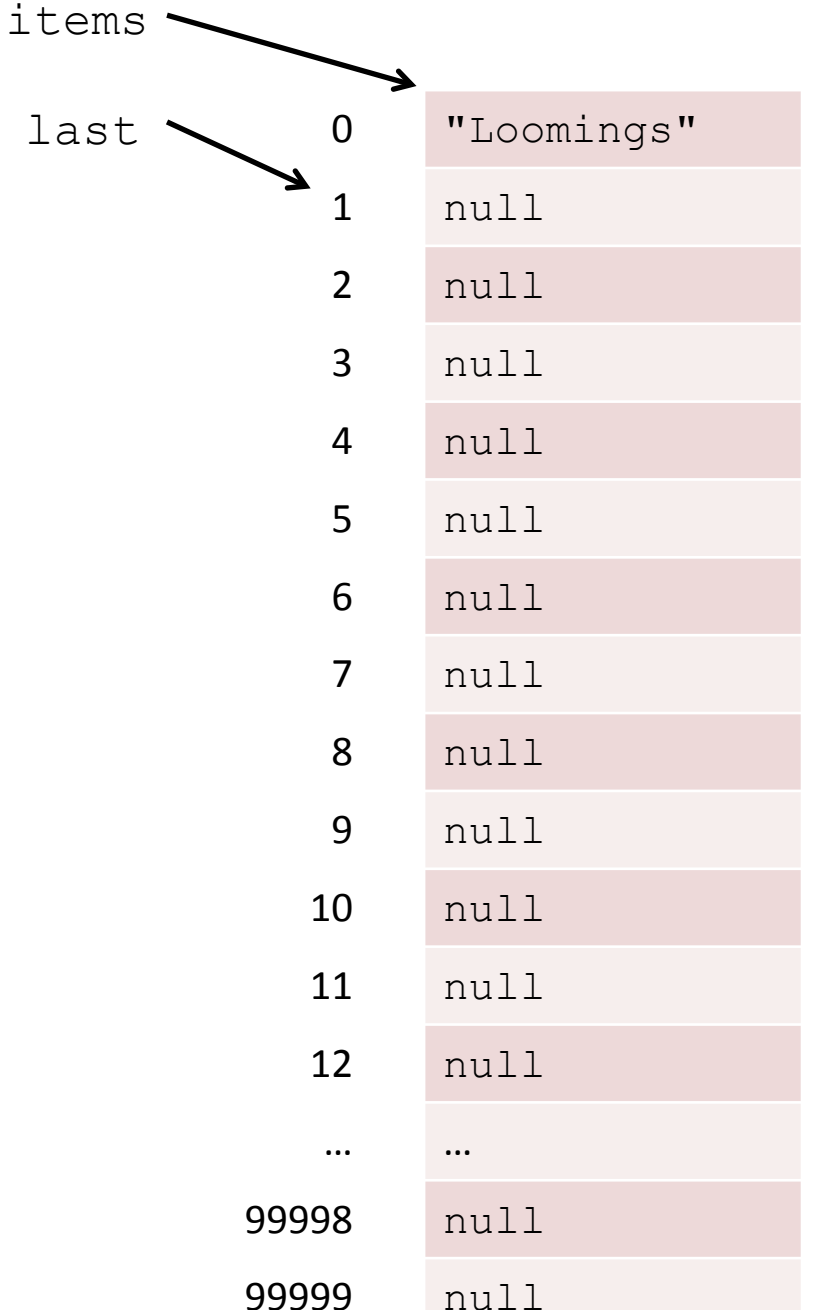

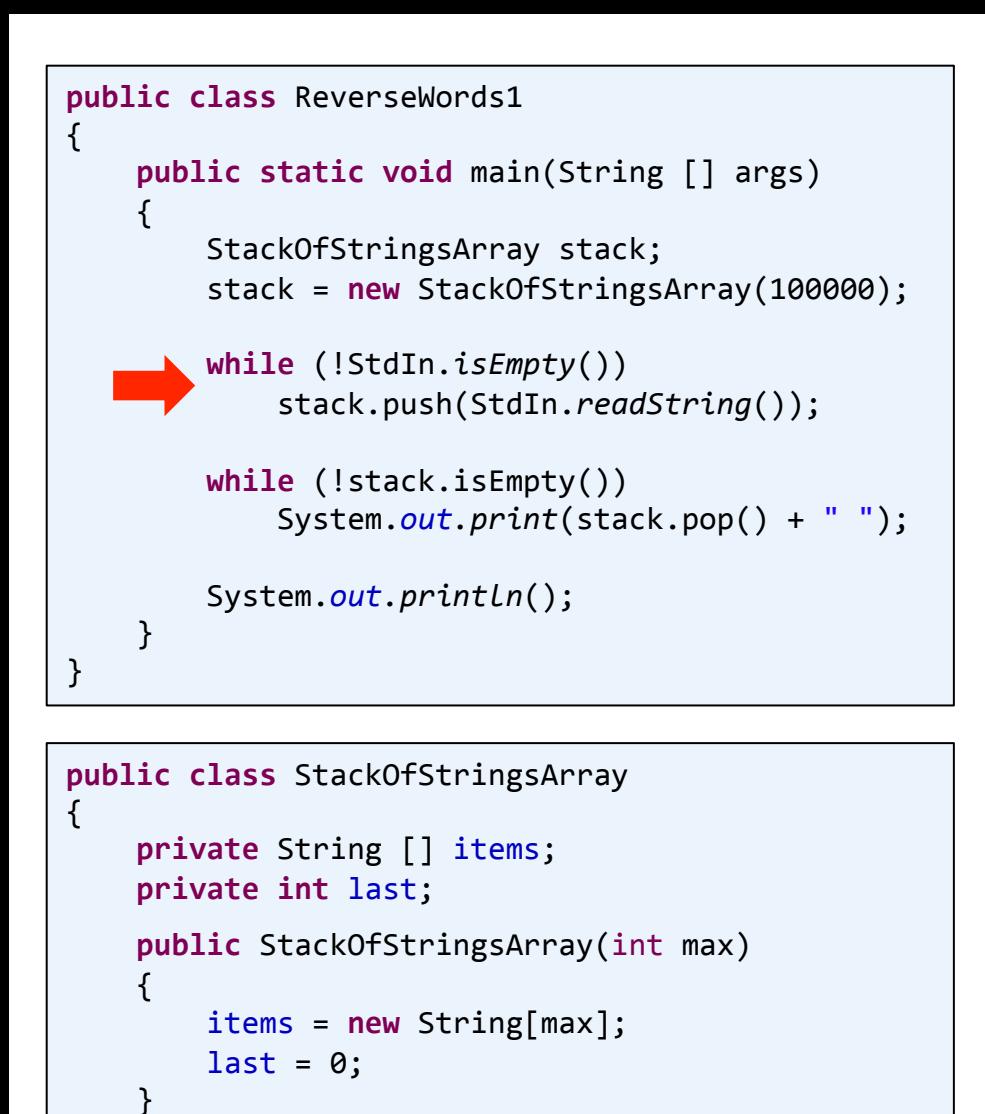

 ... 

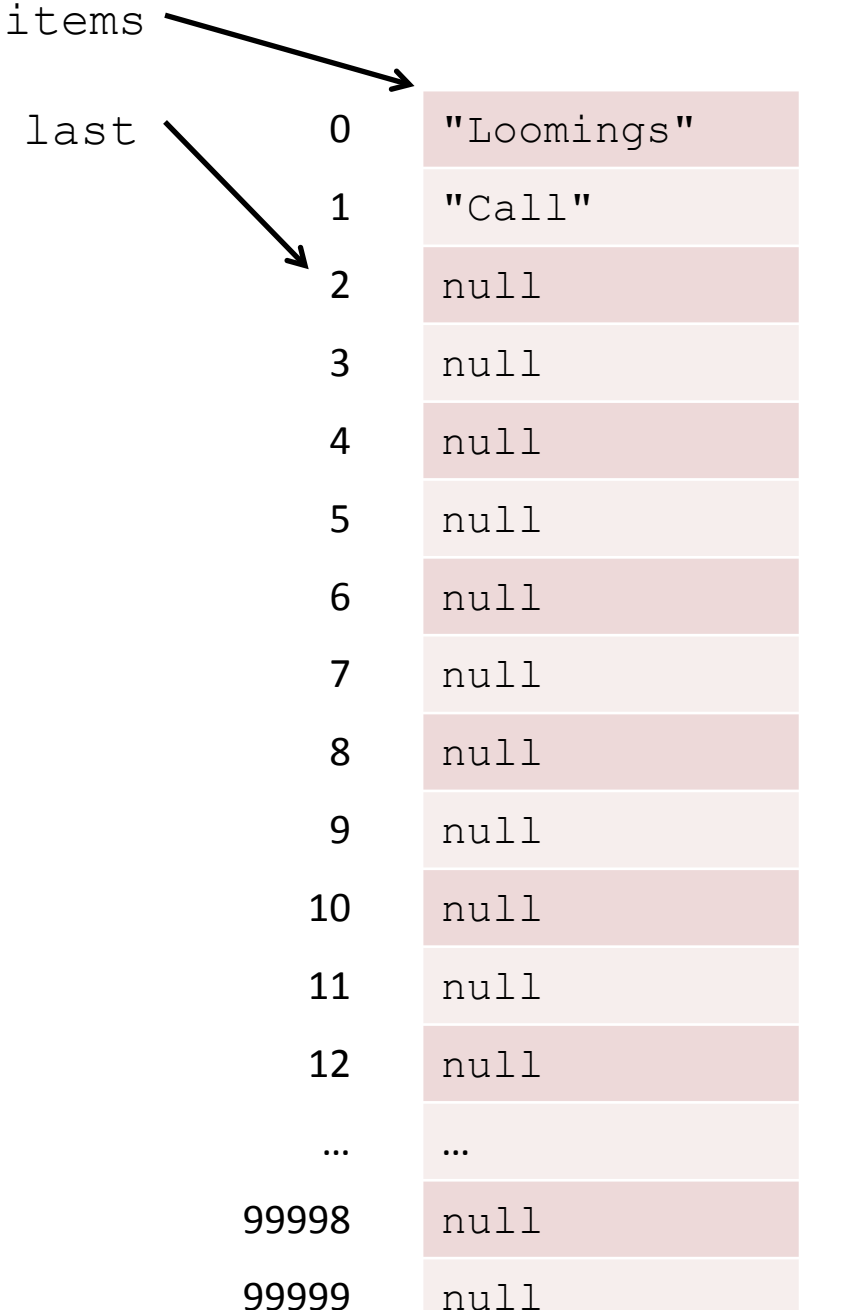

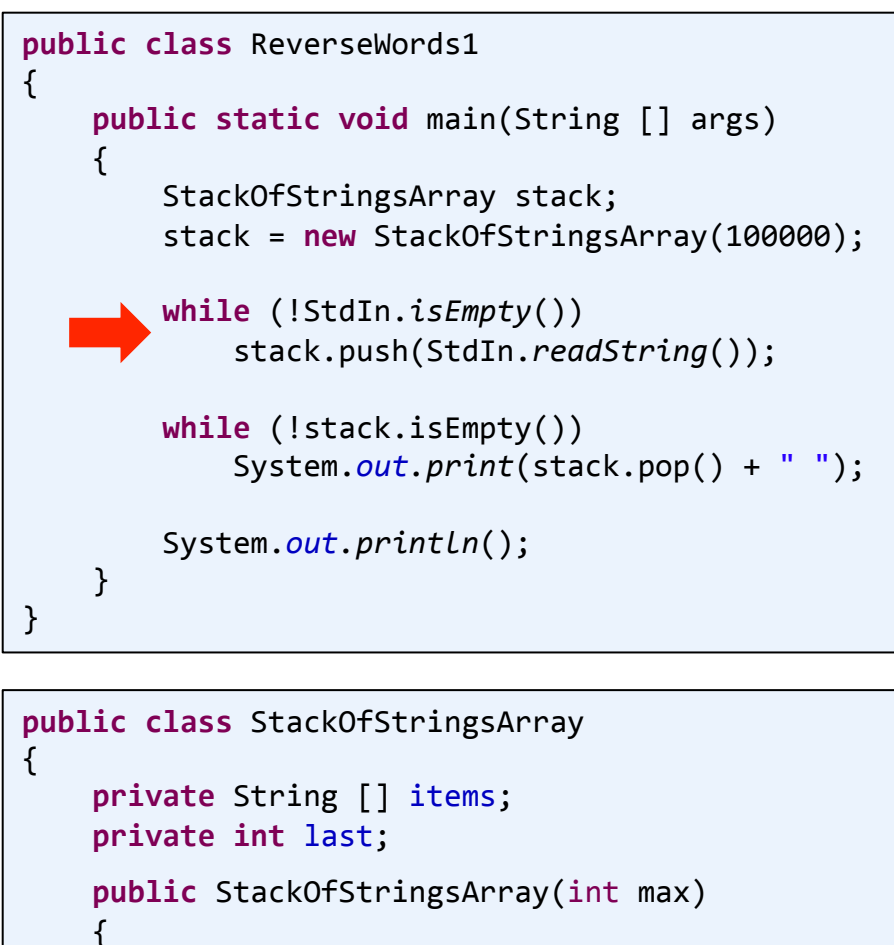

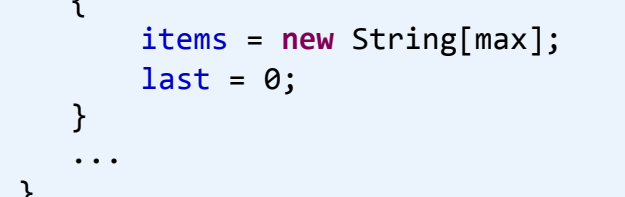

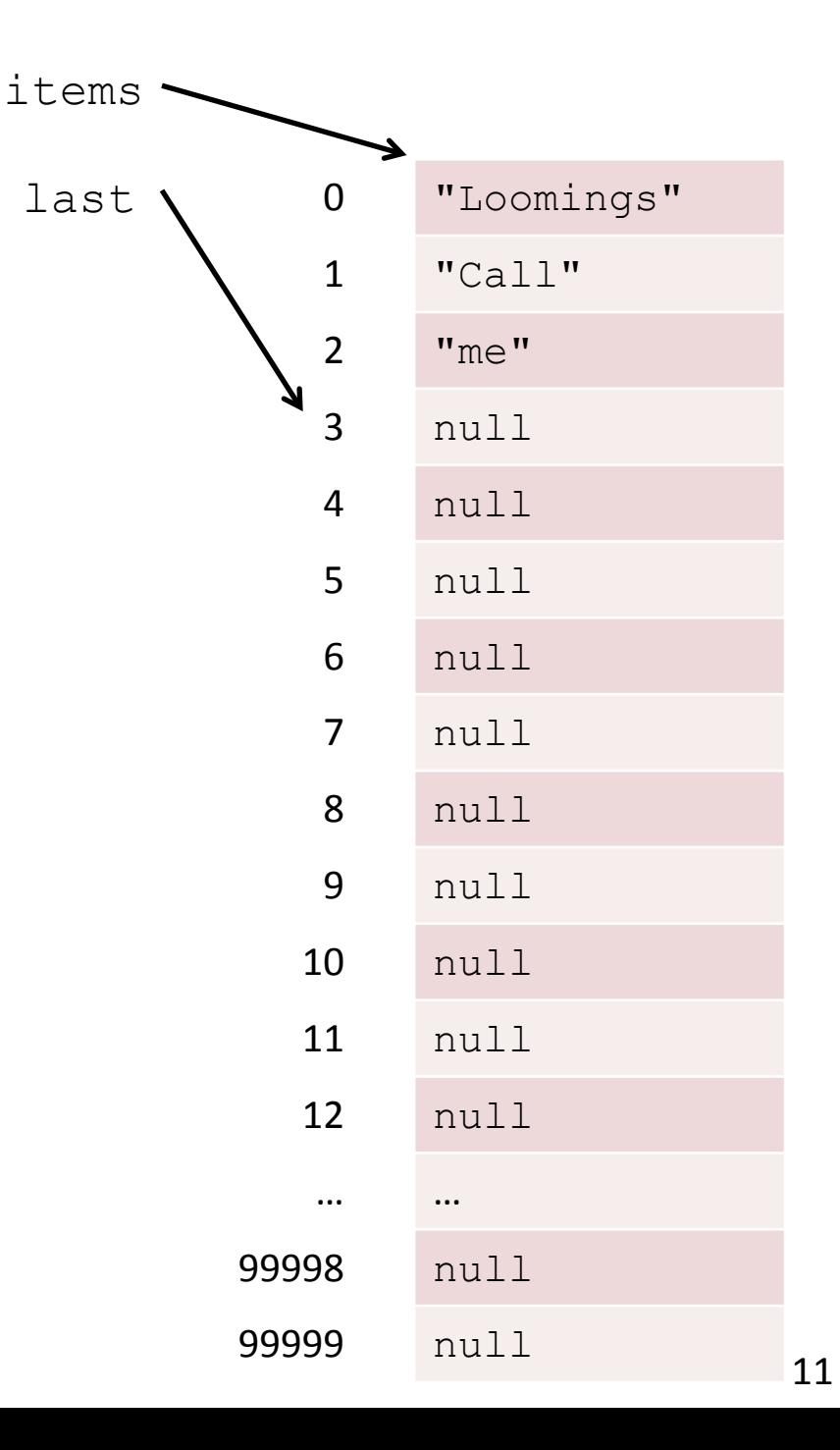

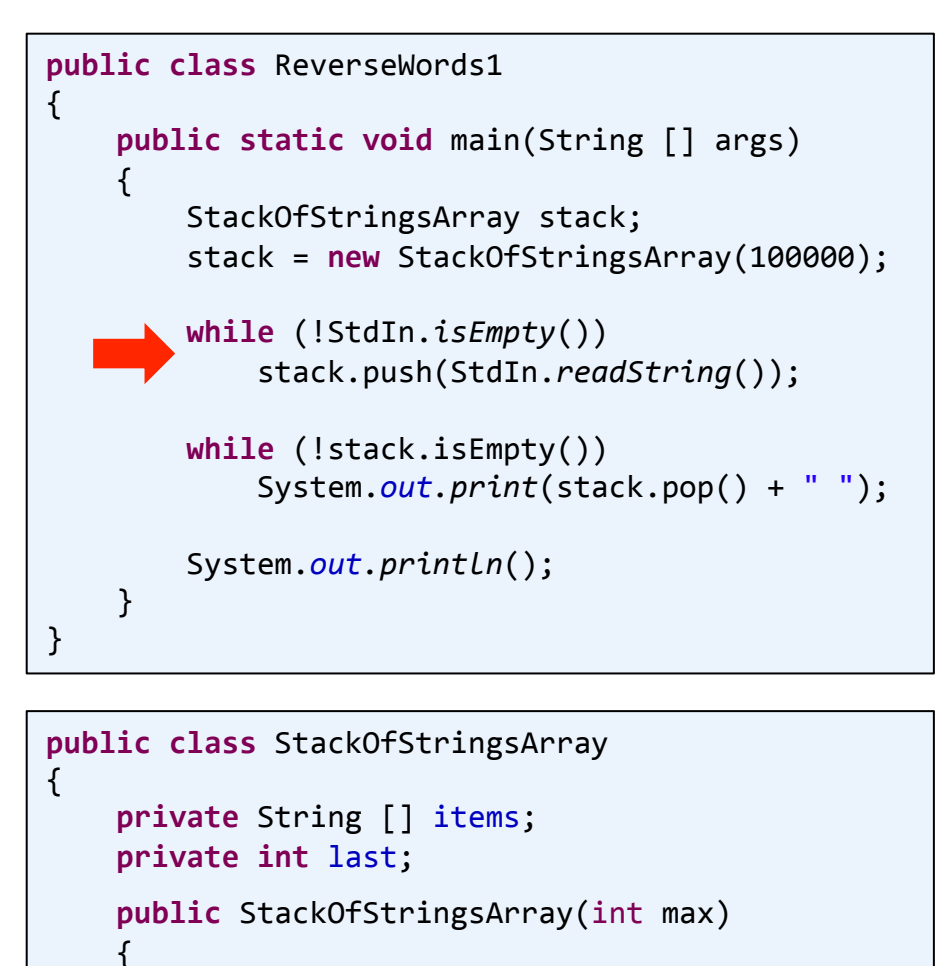

```
items = new String[max];
        last = 0;				}
				...
```
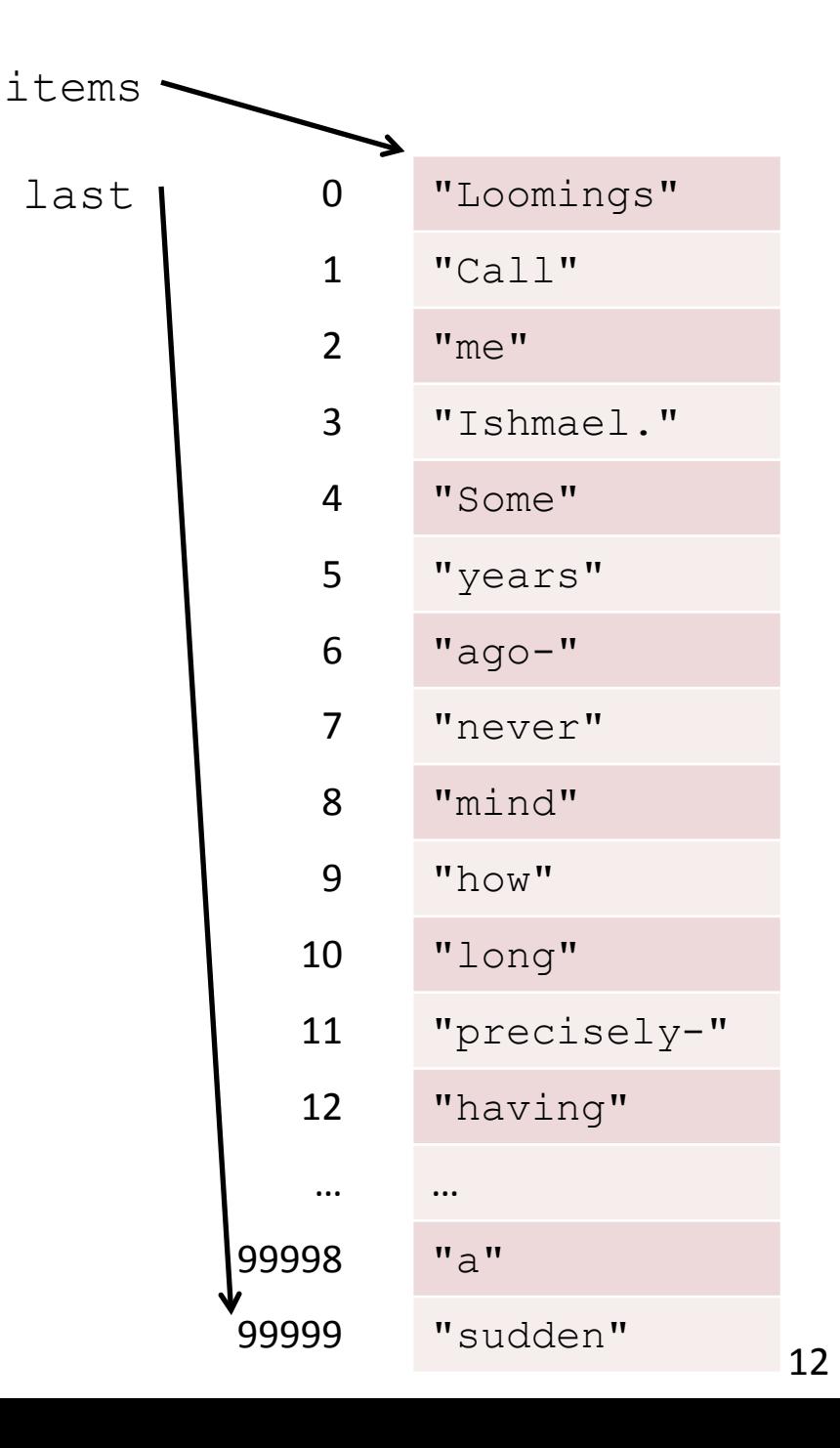

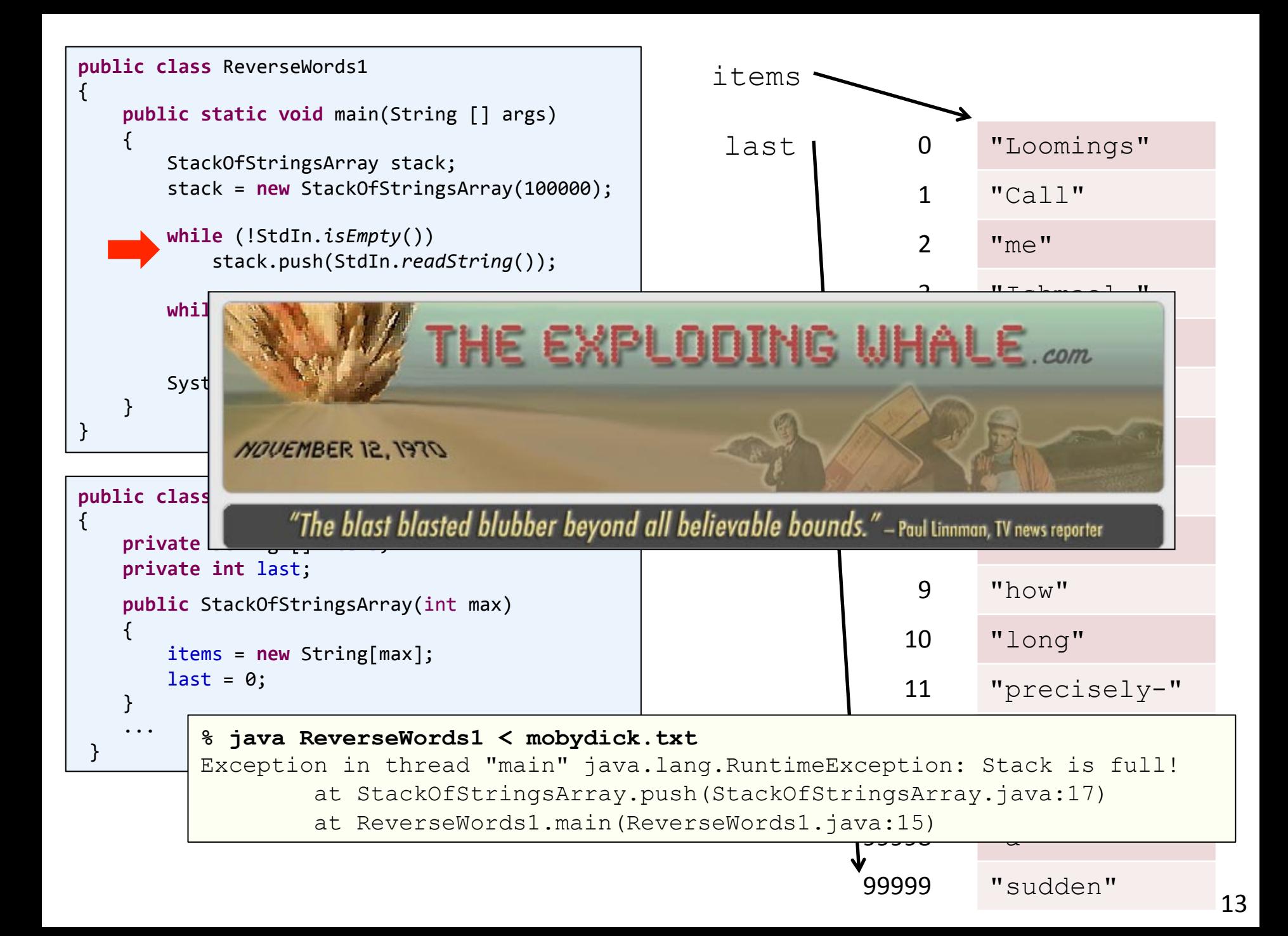

```
public class	ReverseWords2		
{	
     public static void main(String [] args)
     				{	
          Stats stats = new Stats();
          StackOfStringsArray stack = new StackOfStringsArray(Integer.parseInt(args[0]));
         								while	(!StdIn.isEmpty())	
          								{	
               												stack.push(StdIn.readString());	
          								}	
          								System.out.println(stats);	
     				}	
}
```

```
% wc -w *.txt 
   209341 mobydick.txt 
 3794316 wiki_200k.txt
```
**% ls -lh \*.txt**  -rwx------+ 1 Administrators None 1.2M Sep 30 09:13 mobydick.txt -rwx------+ 1 Administrators None 22M Nov 20 2010 wiki\_200k.txt

```
% java ReverseWords2 209341 < mobydick.txt 
elapsed (s) : 0.383
heap memory used (KB) : 16074
```
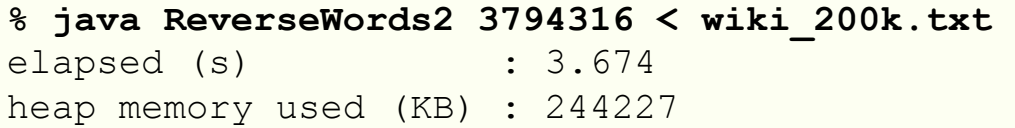

# Dynamic arrays

- **Dynamically sized array** 
	- $-$  Use a fixed array to store data
	- $-$  If you run out of space:
		- Creating a new bigger array
		- Copy existing data to new array
		- Java garbage collector will free up old array
	- $-$  How much to increase by?
		- Fixed number (e.g. 1)
			- $-$  Bad idea, but lets see just how bad...
		- Double the current size
			- $-$  Increases frequent at first, but eventually lasts a long time

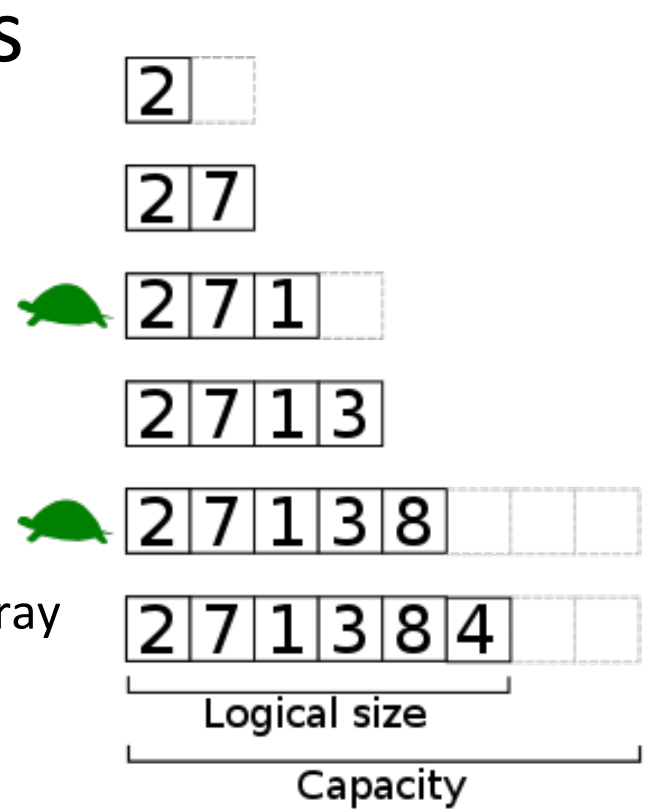

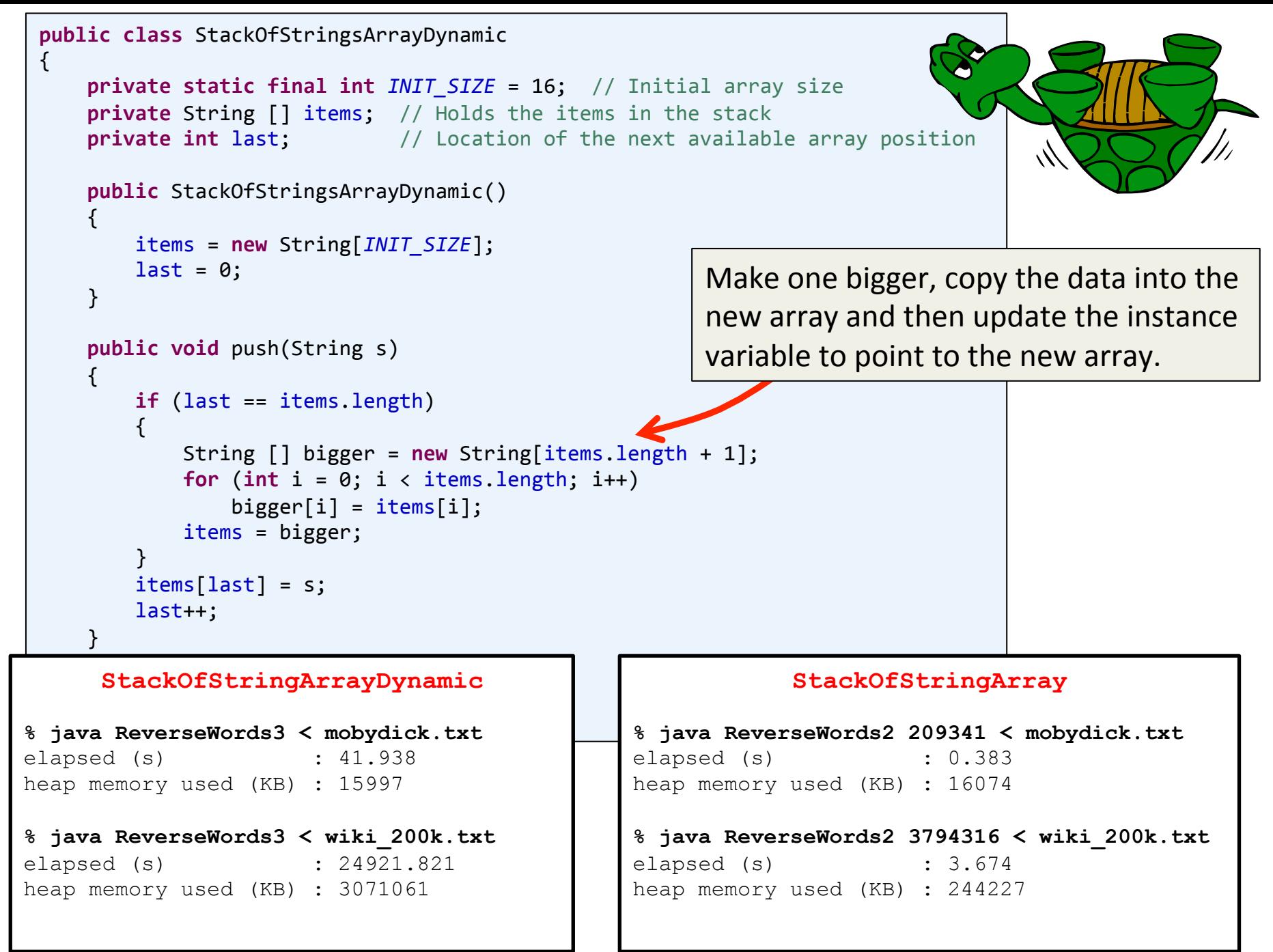

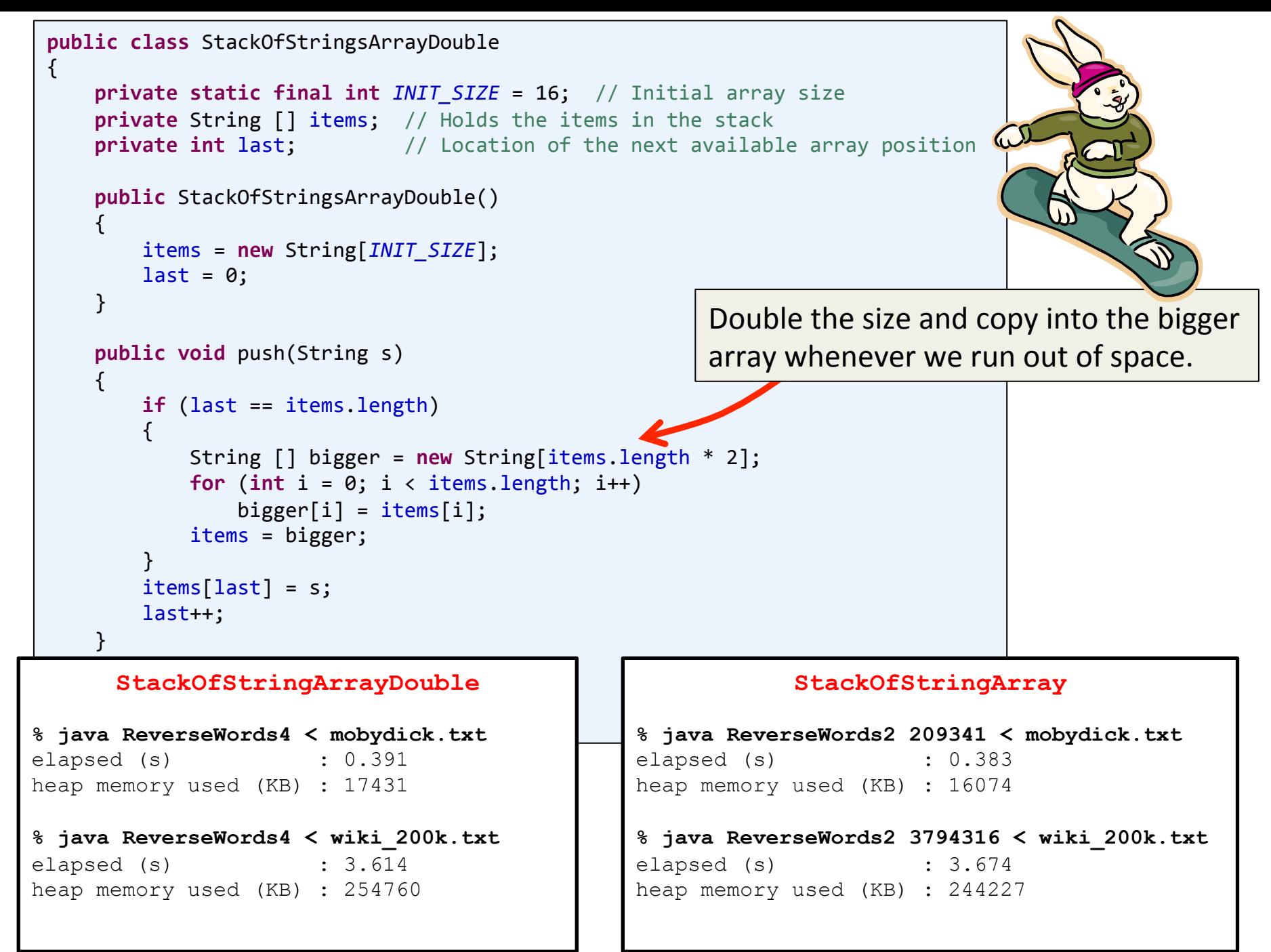

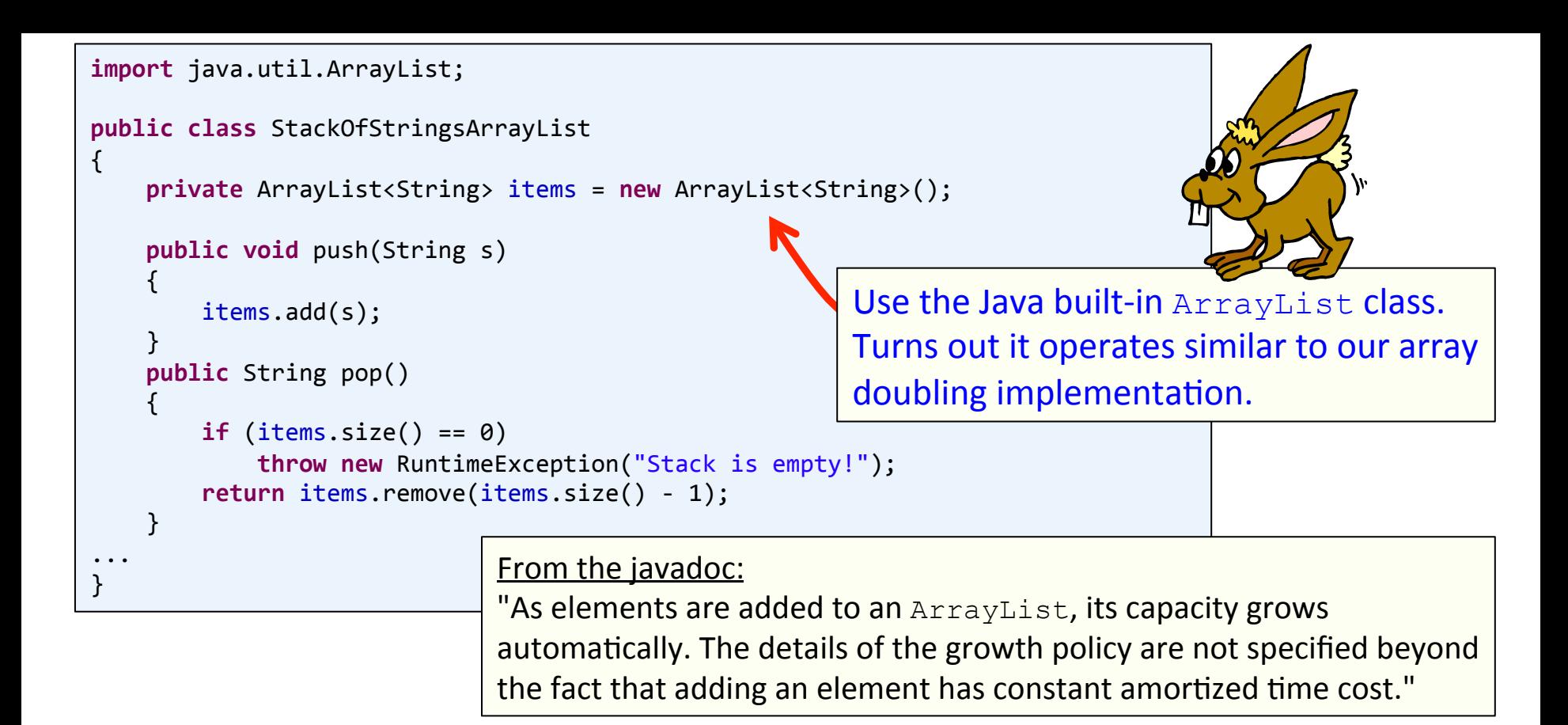

#### **StackOfStringArrayList**

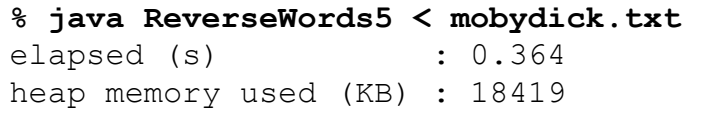

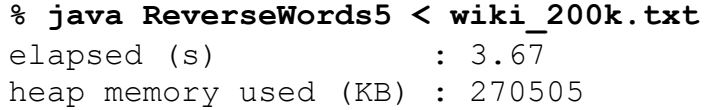

#### **StackOfStringArrayDouble**

```
% java ReverseWords4 < mobydick.txt 
elapsed (s) : 0.391
heap memory used (KB) : 17431
```

```
% java ReverseWords4 < wiki_200k.txt 
elapsed (s) : 3.614
heap memory used (KB) : 254760
```
# Sequential vs. Linked

- Sequential data structures
	- $-$  Put one object next to another
		- A block of consecutive memory in the computer
	- $-$  Java: array of objects
		- Arbitrary access, "get me the i<sup>th</sup> object"
		- Fixed size
- Linked data structures
	- $-$  Each object has a link to another one (or perhaps several)
	- $-$  Java: link is a reference to another object
		- Dynamic size
		- Flexible and widely used way of organizing data
		- More challenging to code and debug

## Sequential vs. Linked

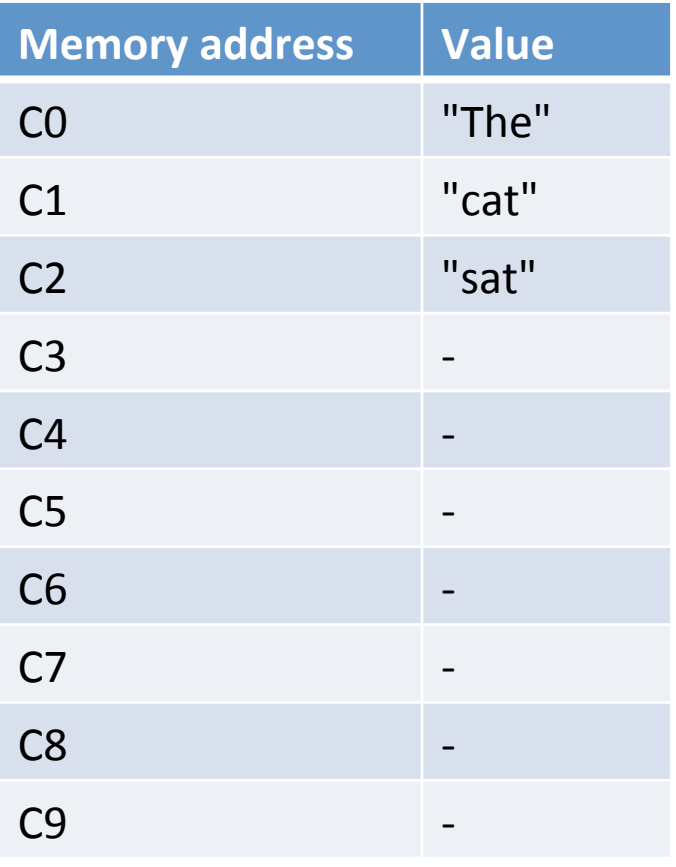

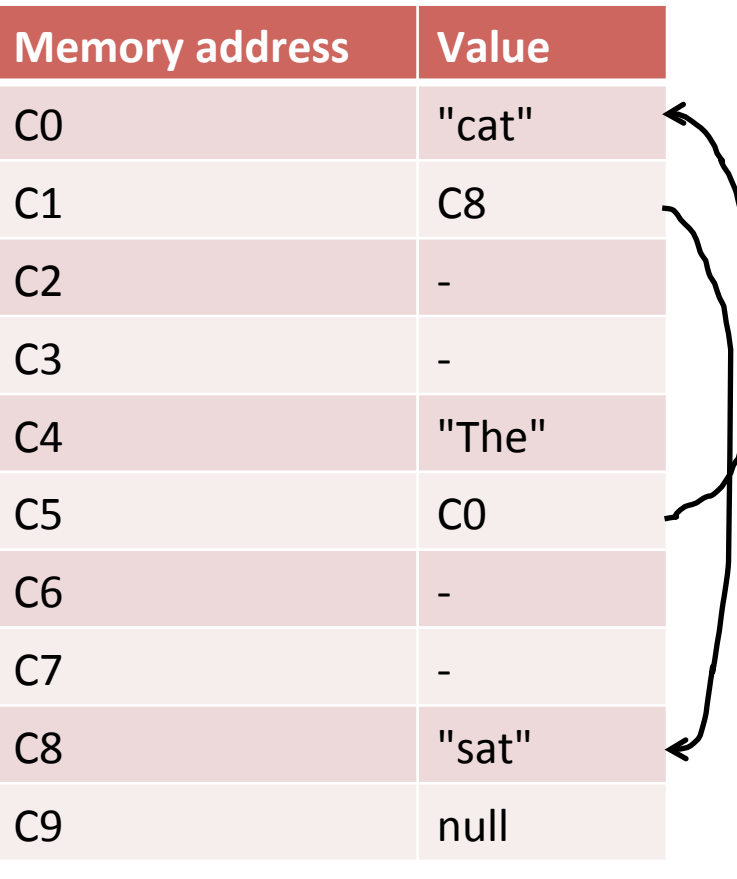

**array array** *linked list* 

# Linked list

### • Linked list

- $-$  Simplest linked data structure
- $-$  A recursive data structure
- Each node contains:
	- An item (some data)
	- A pointer to next node in the list

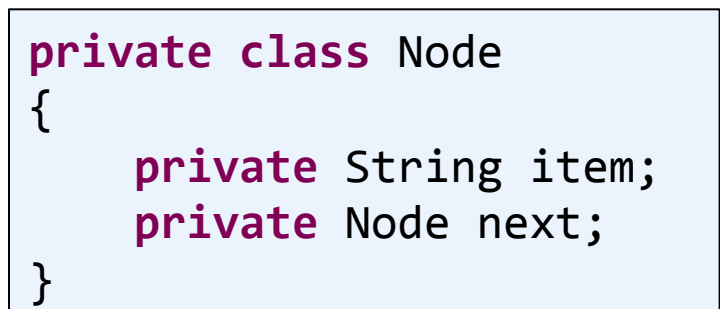

#### Three Node objects hooked together to form a linked list

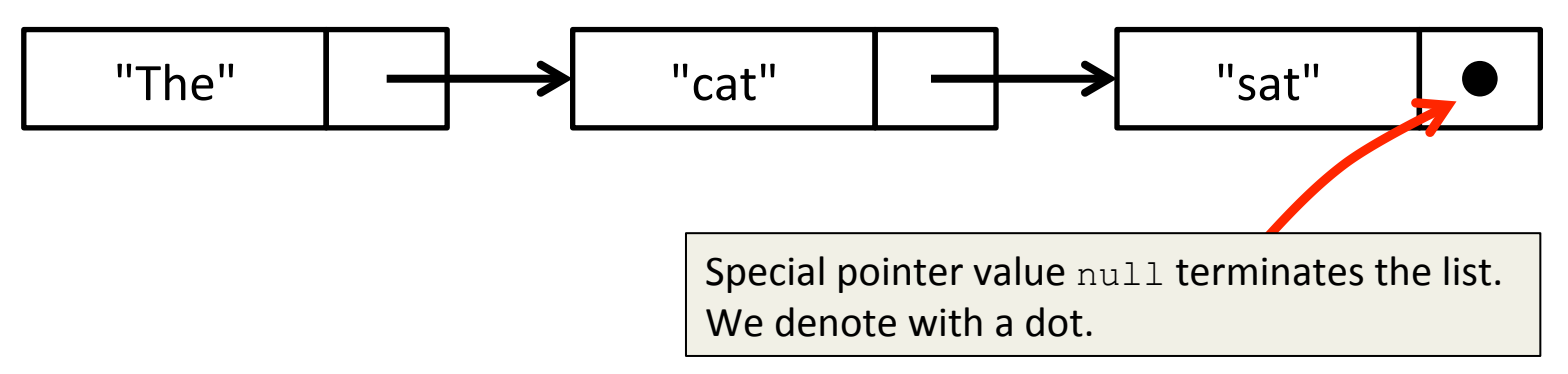

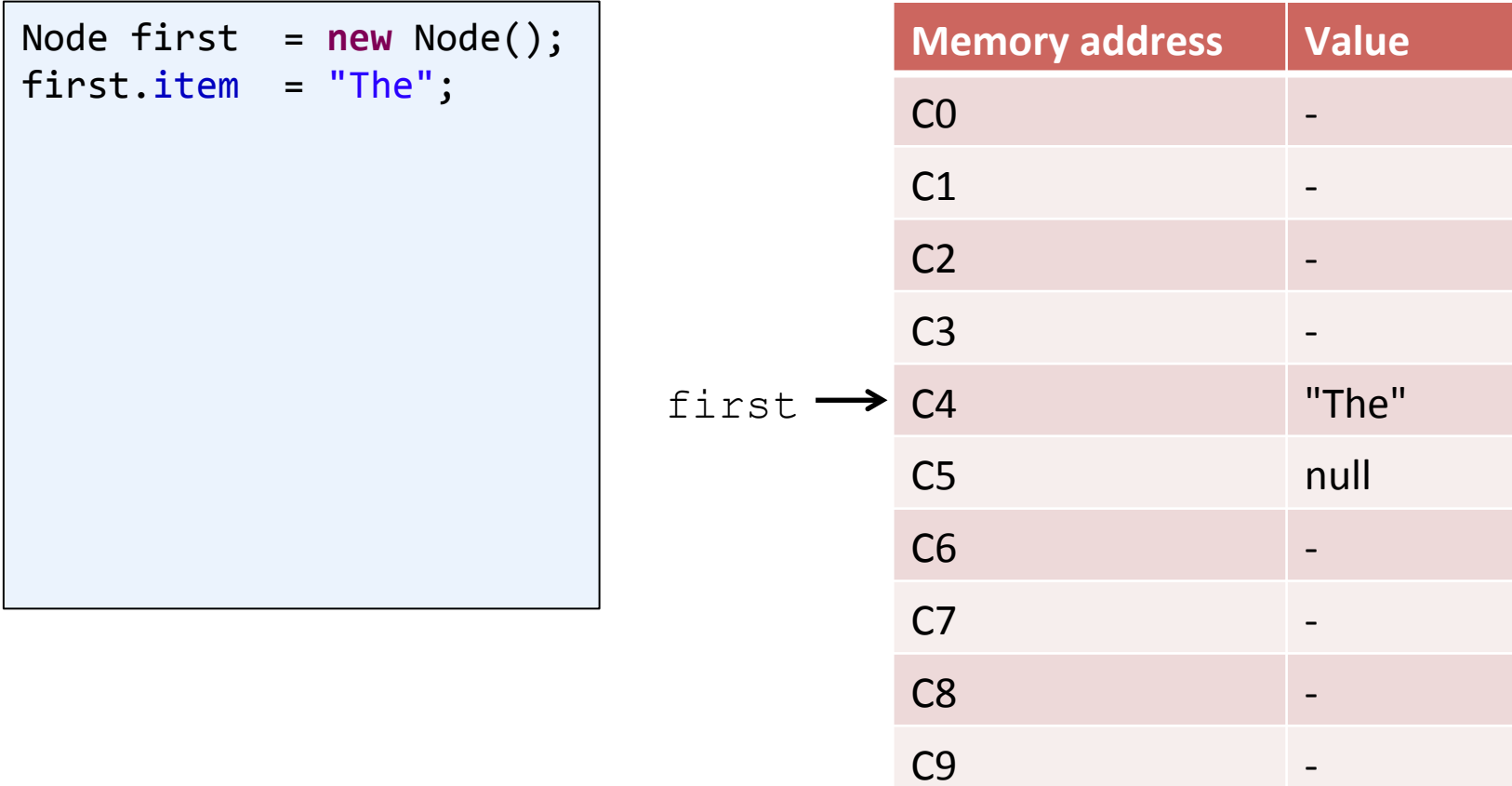

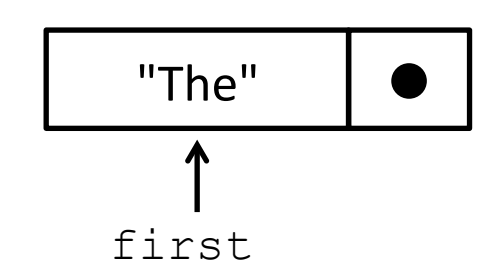

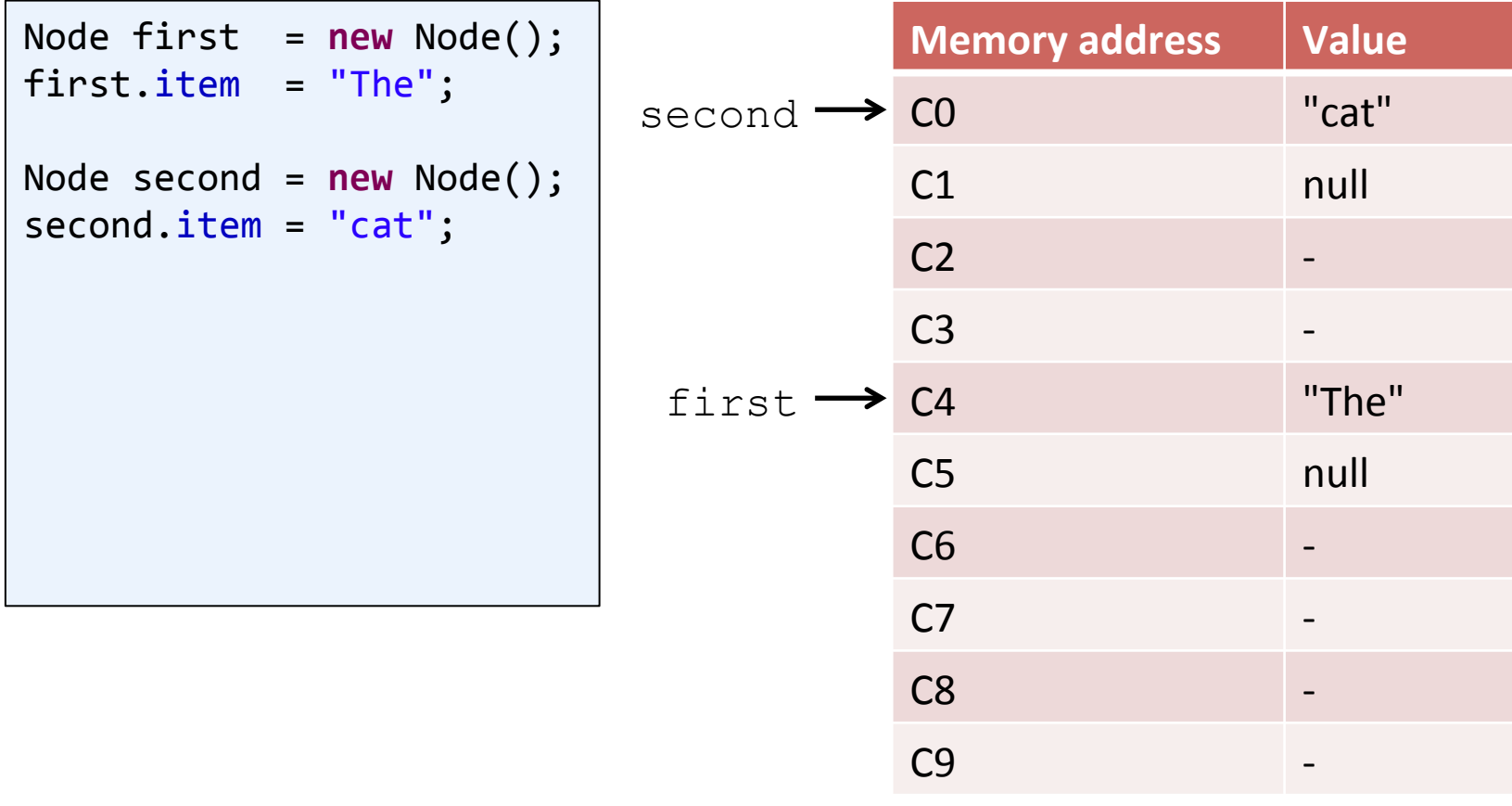

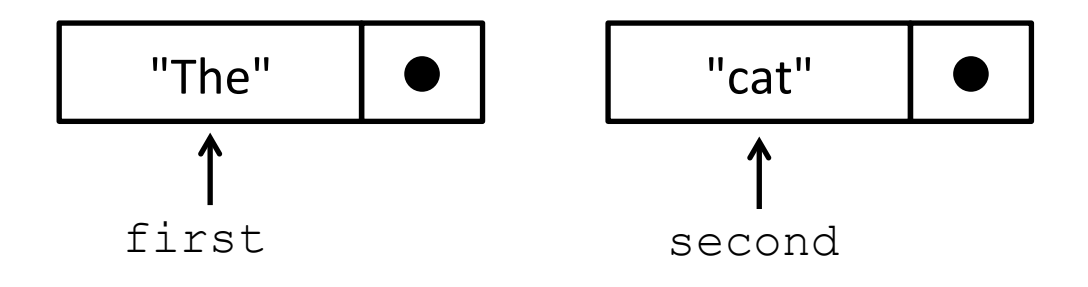

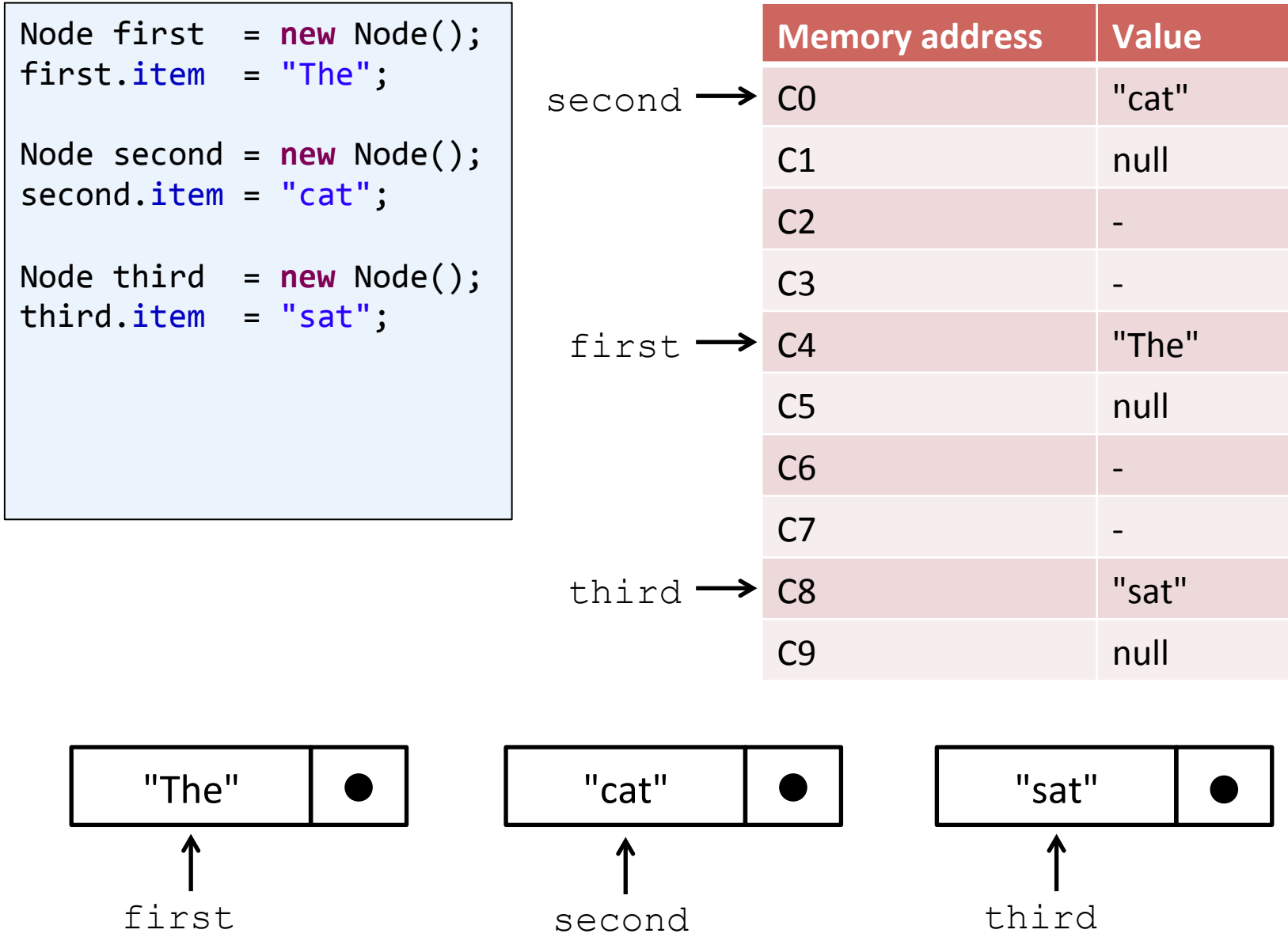

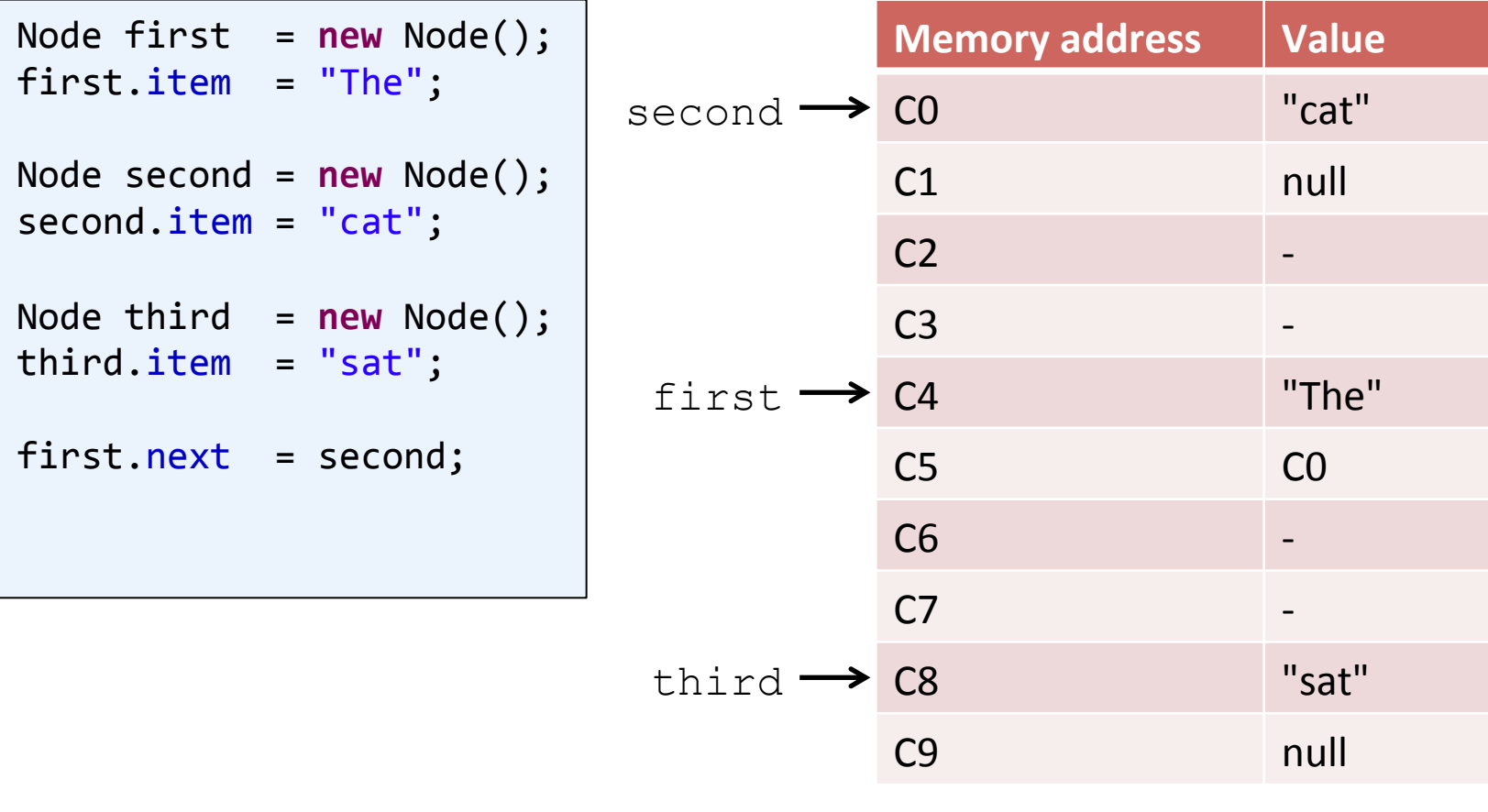

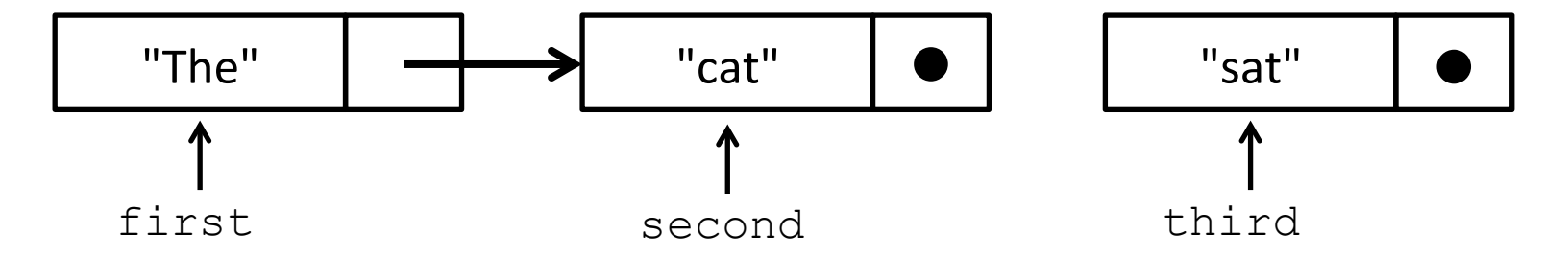

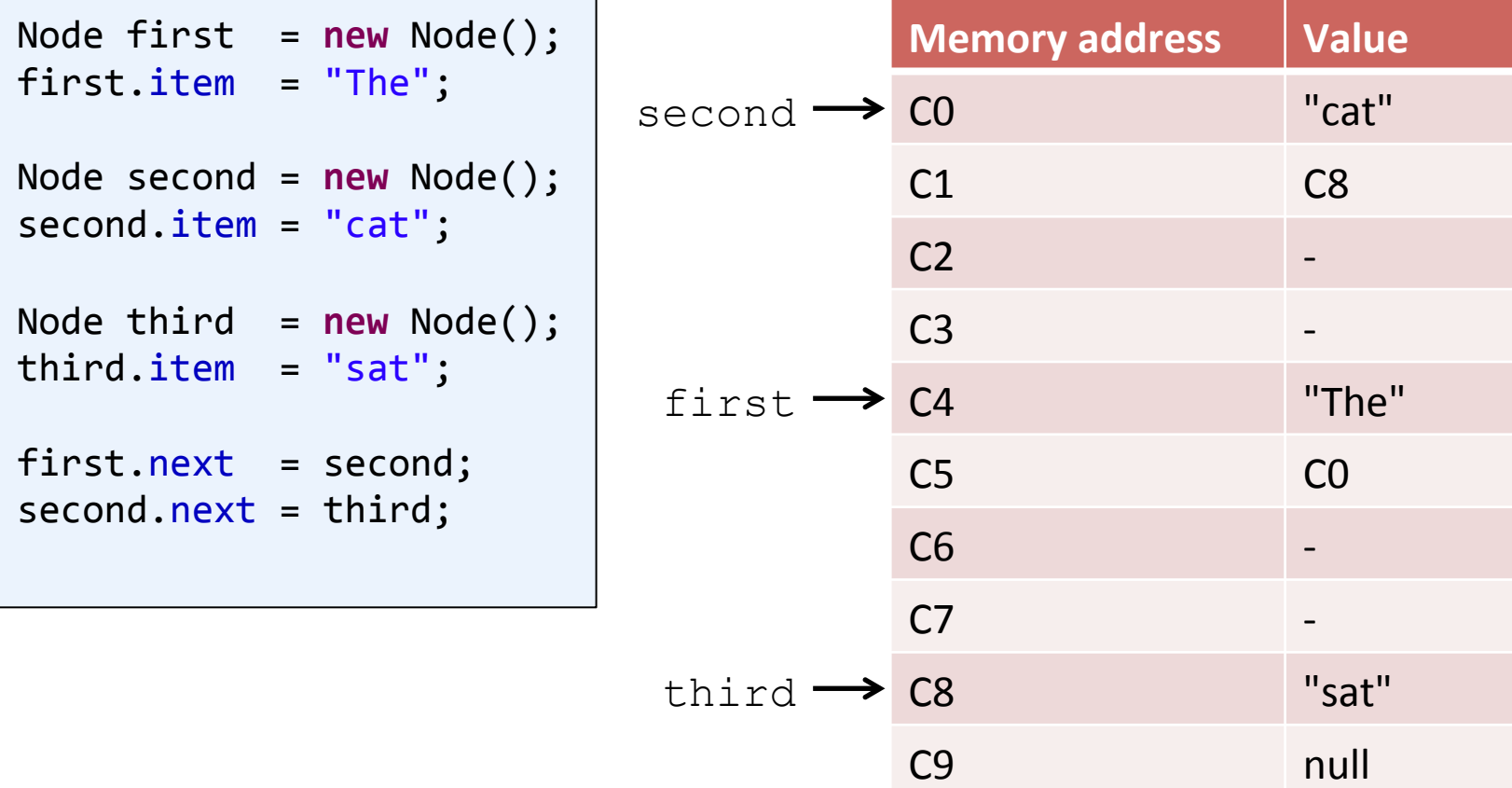

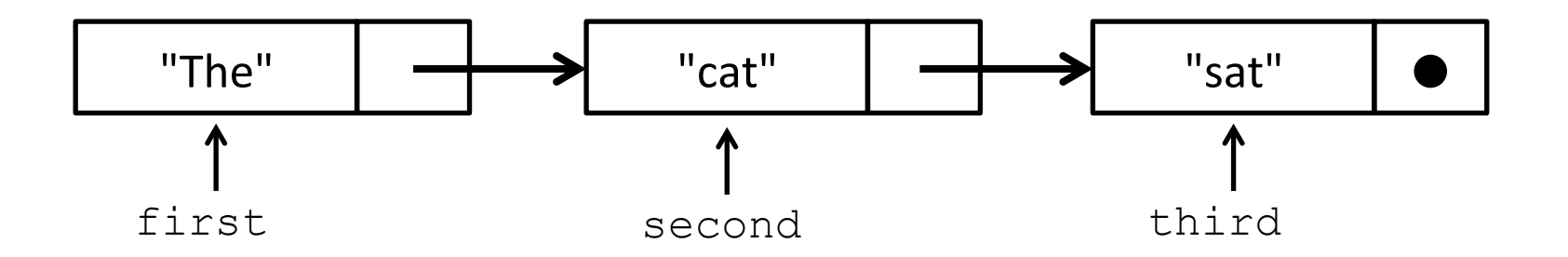

- Iterate over all elements in a linked list
	- $-$  Assume list is null terminated
	- $-$  Print all the strings in the list

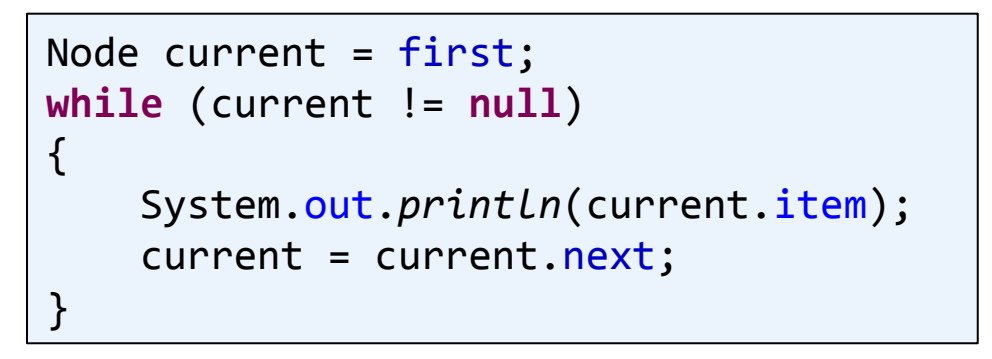

**for** (Node current = first; current !=  $null$ ; current = current.next) System.*out.println*(current.item); 

#### *shorthand version*

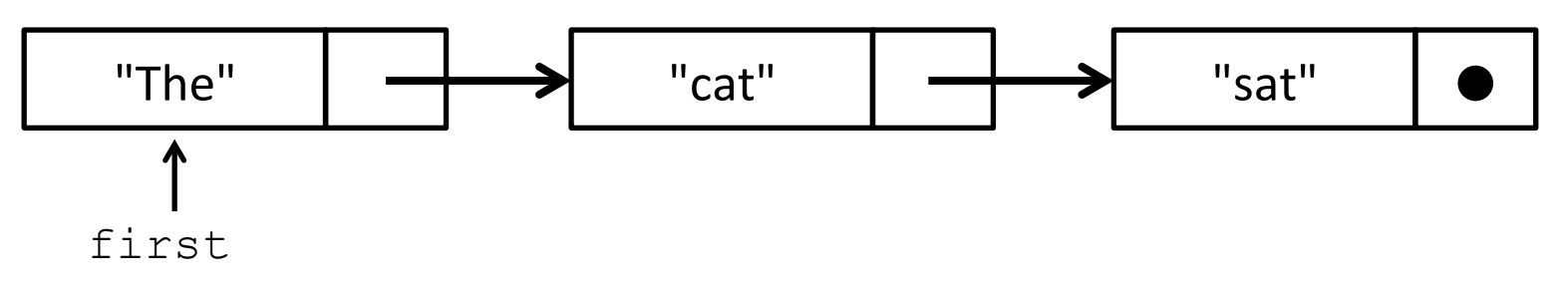

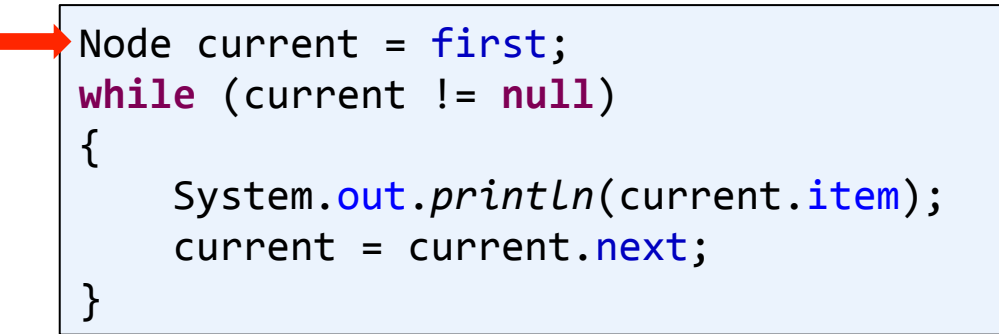

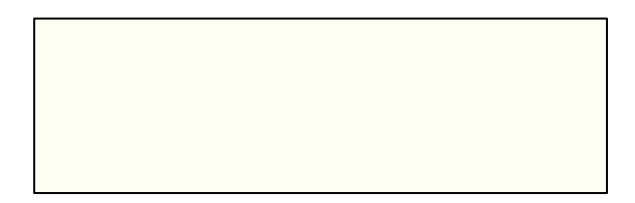

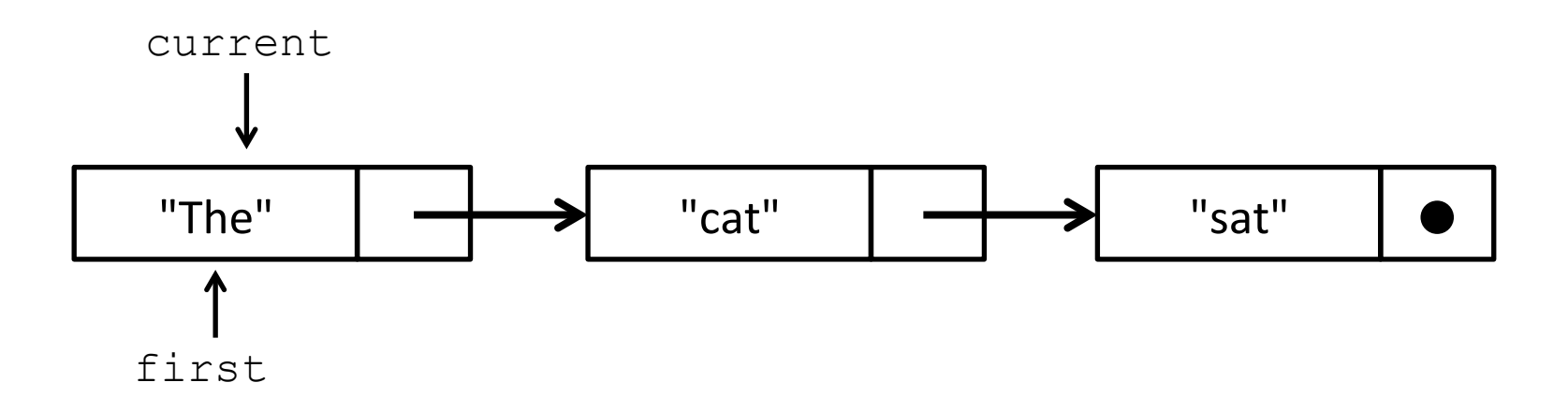

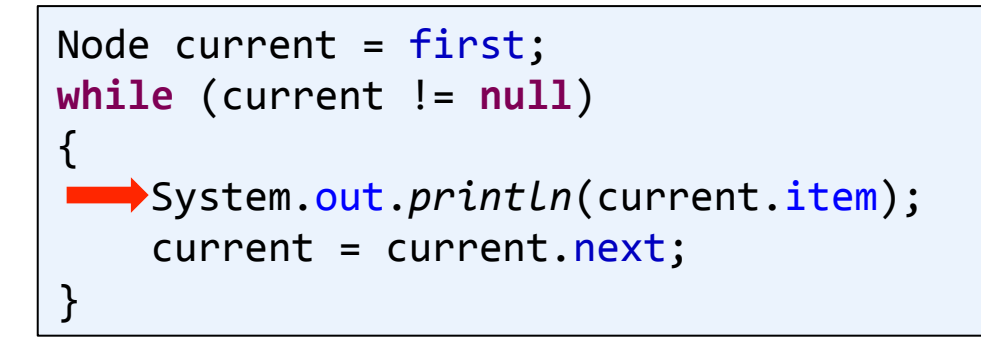

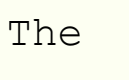

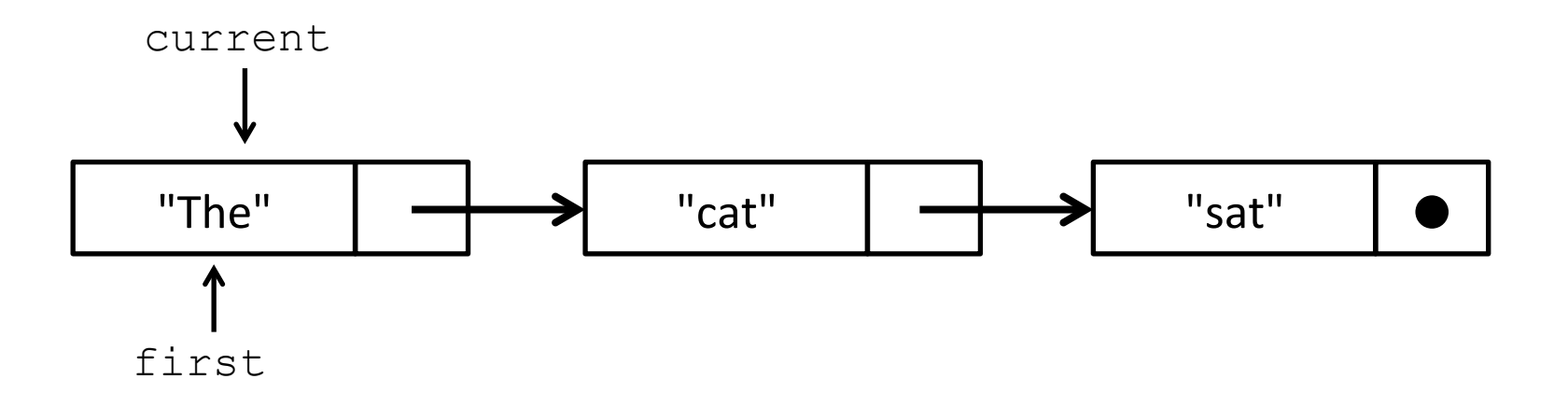

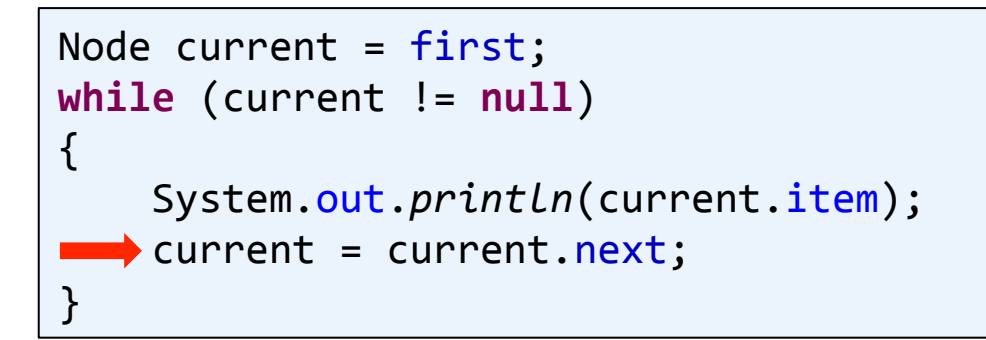

The

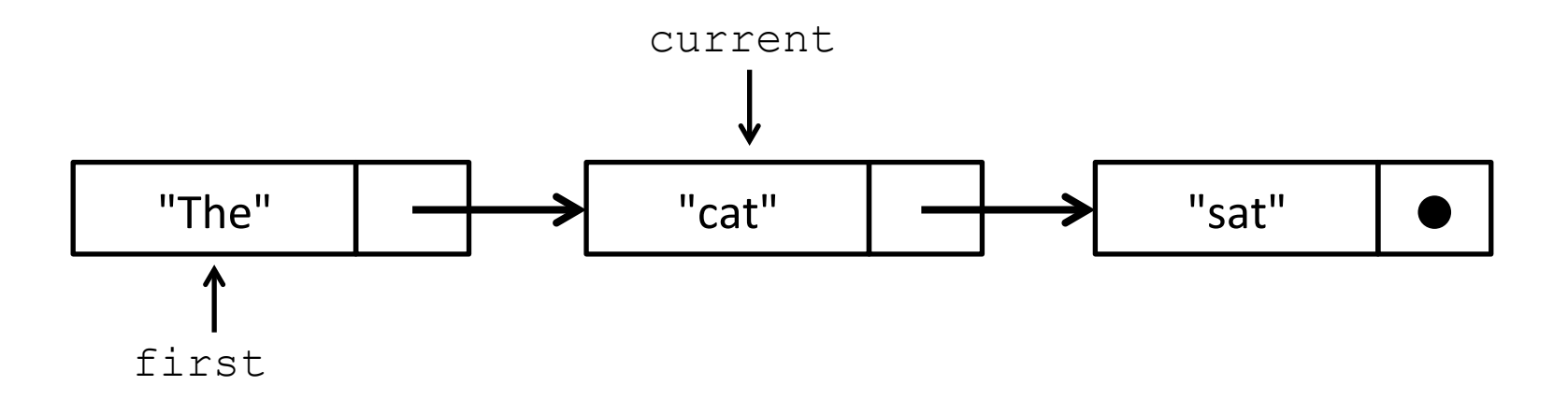

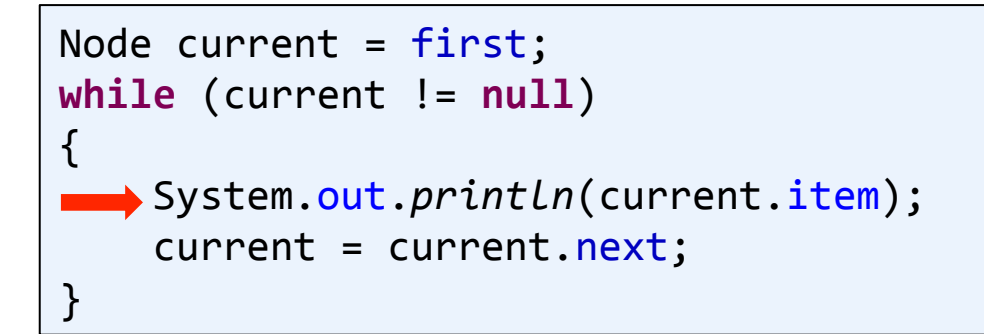

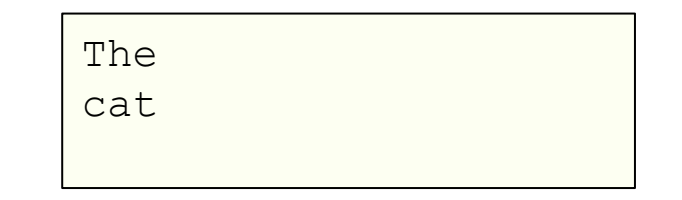

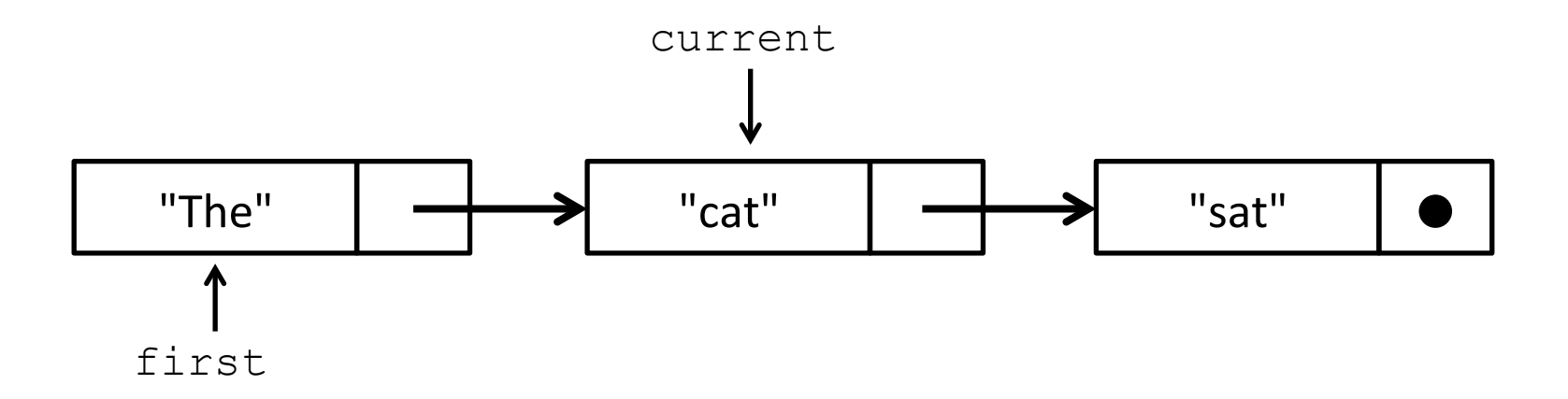

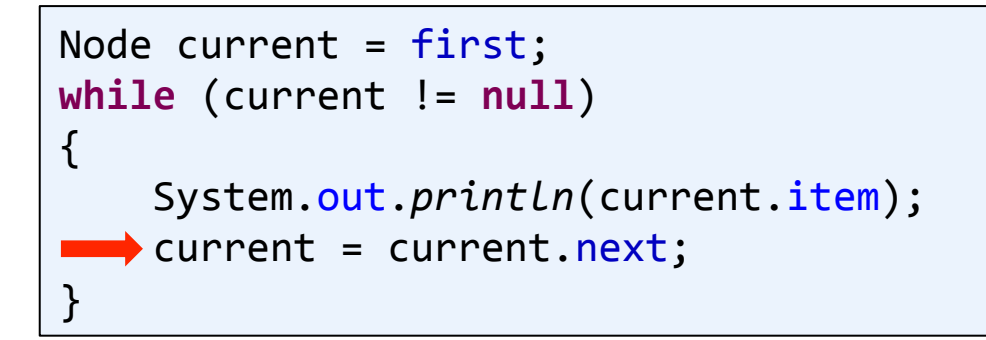

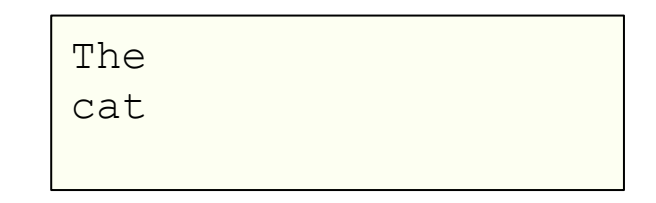

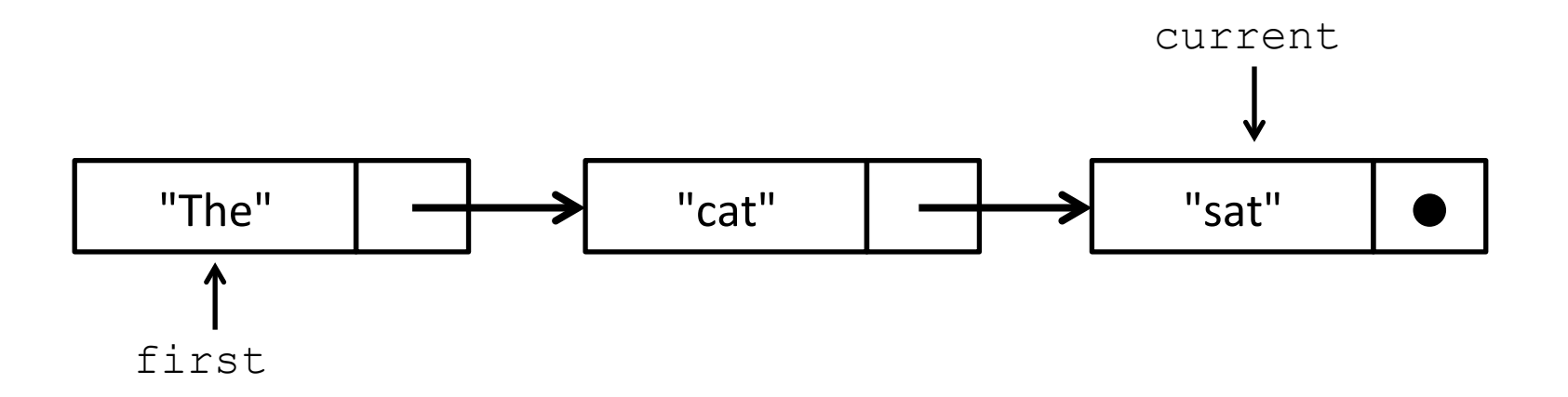

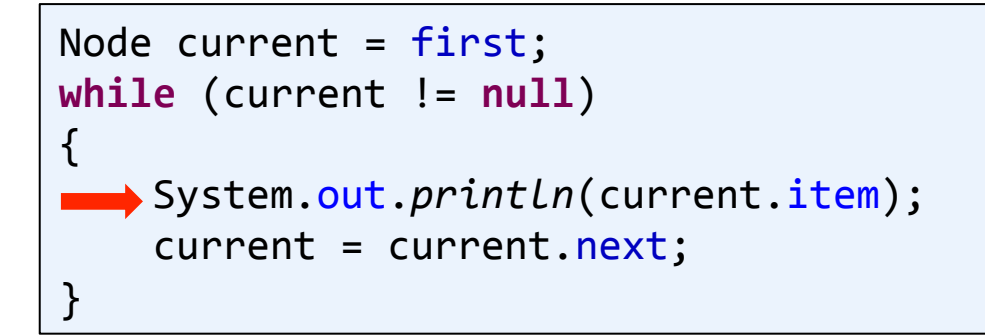

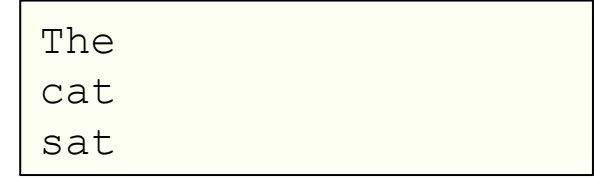

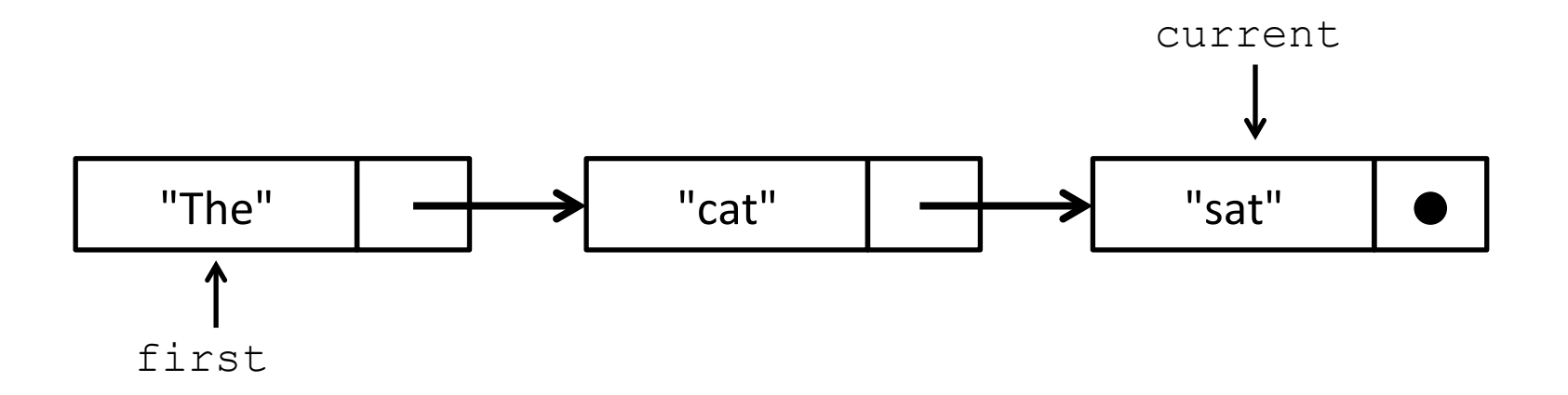

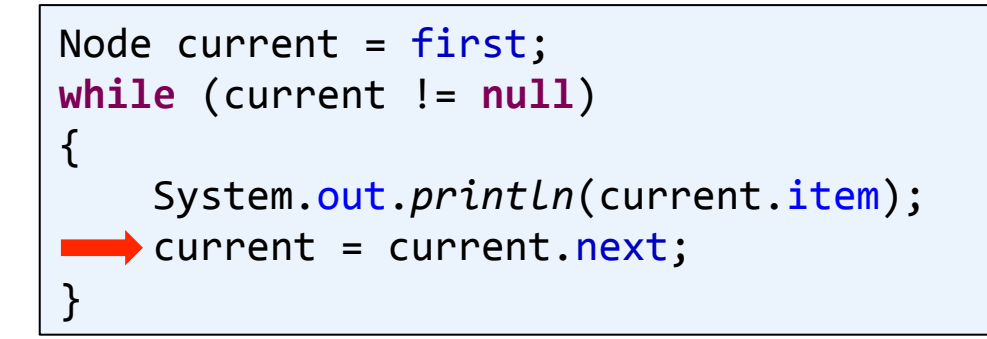

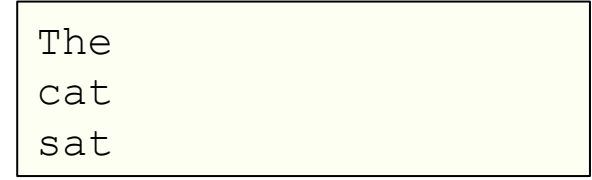

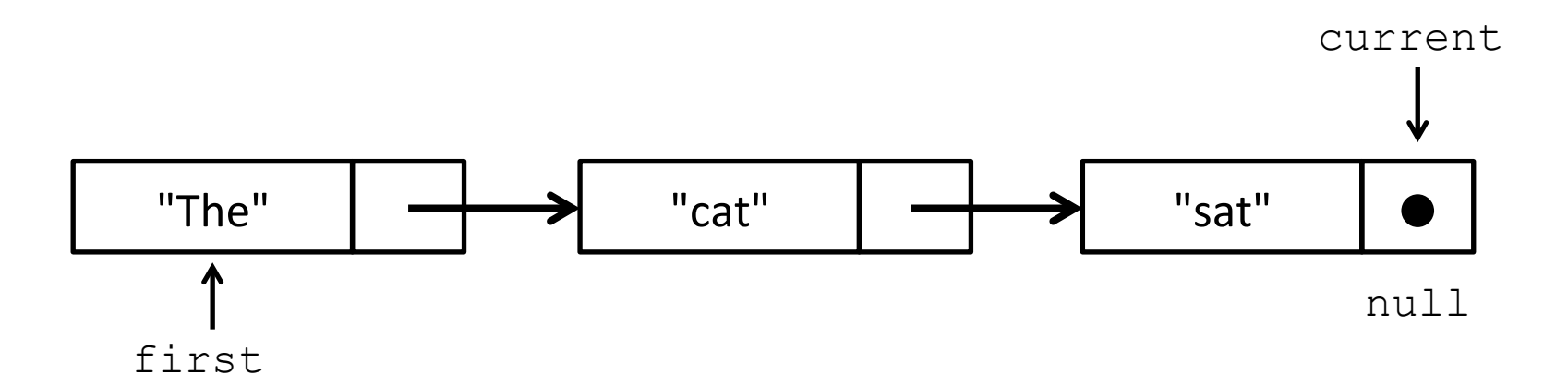

- Stack pop
	- $-$  Get the first thing in the linked list
	- $-$  Move the first pointer to next item
	- $-$  Java garbage collector will take care of orphaned Node

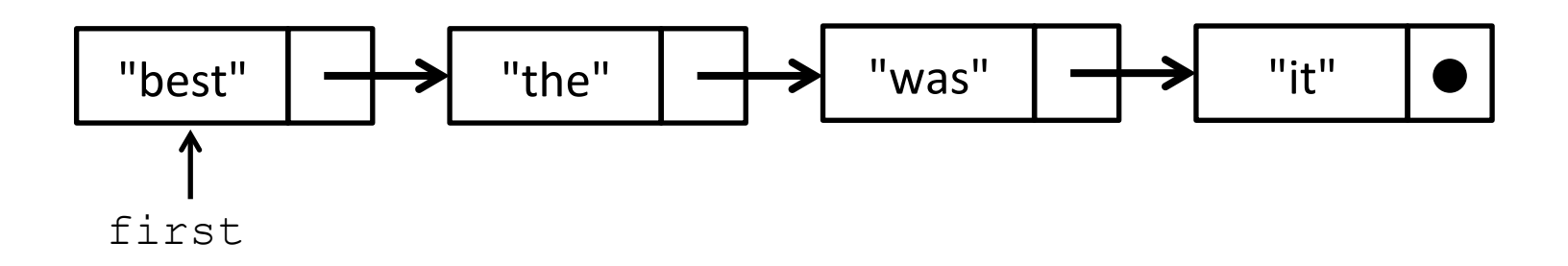

- Stack pop
	- $-$  Get the first thing in the linked list
	- $-$  Move the first pointer to next item
	- $-$  Java garbage collector will take care of orphaned Node

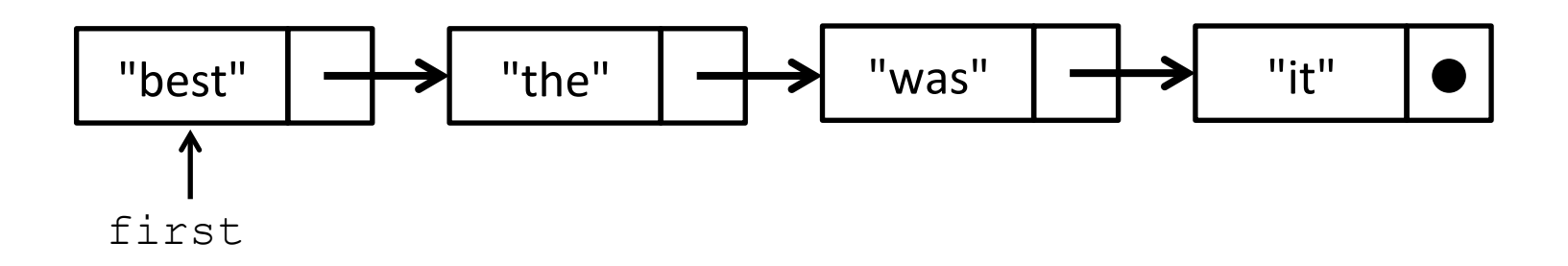

- Stack pop
	- $-$  Get the first thing in the linked list
	- $-$  Move the first pointer to next item
	- $-$  Java garbage collector will take care of orphaned Node

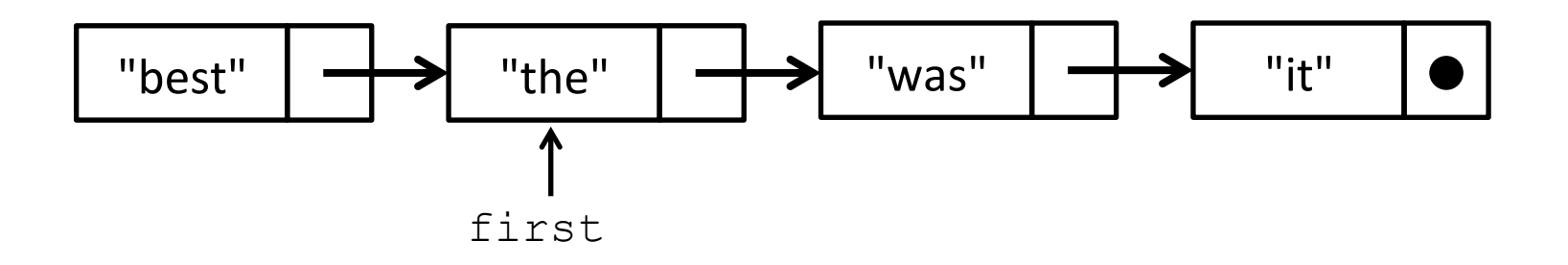

- Stack pop
	- Get the first thing in the linked list
	- Move the first pointer to next item
	- Java garbage collector will take care of orphaned Node

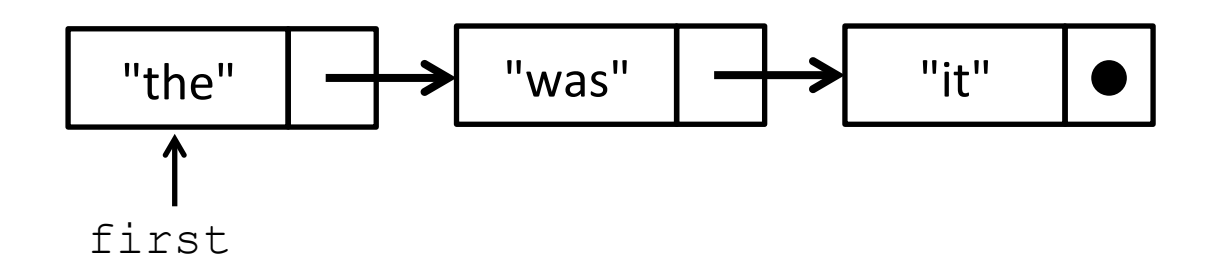

- Stack push
	- $-$  Create a new Node to hold the data
	- $-$  Hook the new Node up to the previous first item
	- $-$  Update first to point to new Node

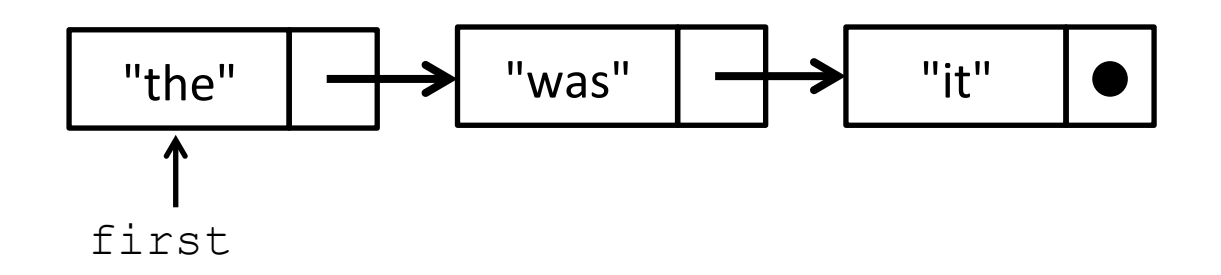

- Stack push
	- $-$  Create a new Node to hold the data
	- $-$  Hook the new Node up to the previous first item
	- Update first to point to new Node

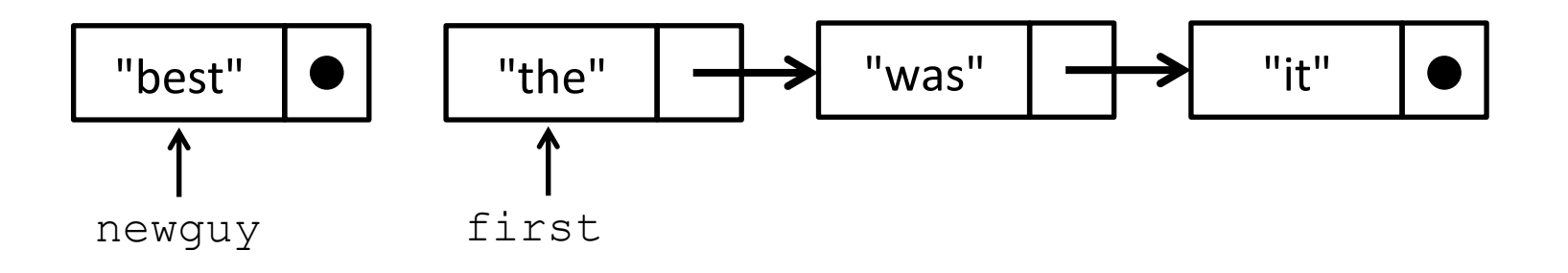

- Stack push
	- $-$  Create a new Node to hold the data
	- $-$  Hook the new Node up to the previous first item
	- $-$  Update first to point to new Node

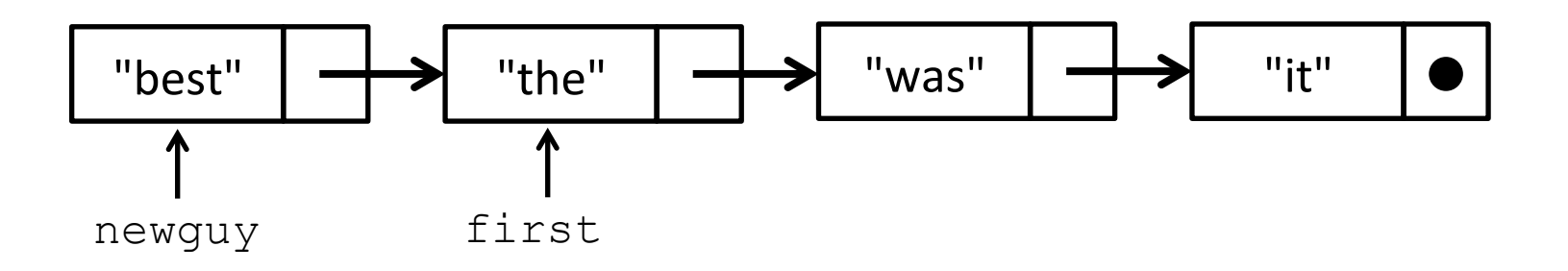

- Stack push
	- $-$  Create a new Node to hold the data
	- $-$  Hook the new Node up to the previous first item
	- Update first to point to new Node

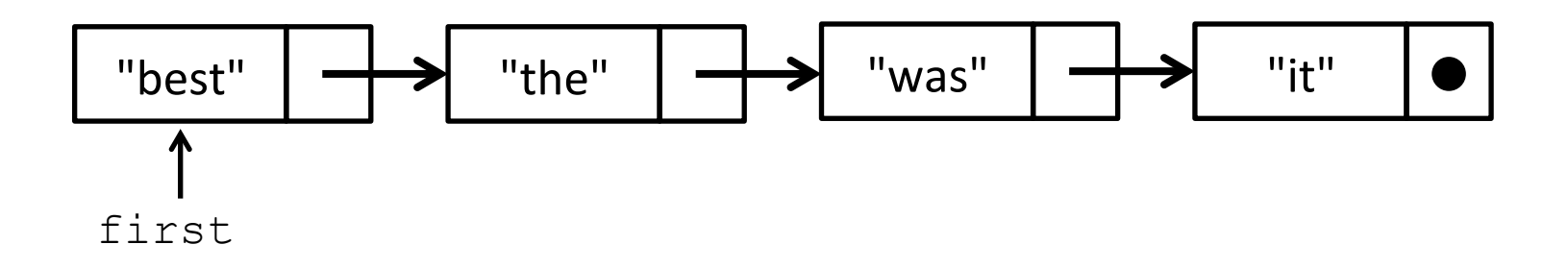

# Programming activity

- Goal: Implement a Stack ADT using a linked list
	- Class StackOfStringsLinkedList
	- Complete methods:
		- push()
		- $pop()$
		- isEmpty()
		- toString()

```
public class StackOfStringsLinkedList
{	
    				private class	Node	
     				{	
         private String item;
         private Node next;
				}	
    private Node first = null;
    				public boolean isEmpty()											
     				{	
         return (first == \qquad);
     				}	
    				public void push(String	s)			
     \mathcal{L}				}	
    				public	String	pop()	
     				{	
         if (first ==throw new RuntimeException("Stack is empty!");
```
 **return** result; 

#### StackOfStringLinkedList

```
				public	String	toString()	
% java ReverseWords6 < mobydick.txt 
elapsed (s)
heap memory used (KB) : 22878
                 \therefore 0.435
```
#### **%** java ReverseWords6 < wiki\_200k.txt elapsed (s) : 4.574 heap memory used (KB) : 323838

 $\mathcal{L}(\mathcal{L})$ 

#### **StackOfStringArrayDouble**

```
% java ReverseWords4 < mobydick.txt 
elapsed (s) : 0.391
heap memory used (KB) : 17431
```

```
% java ReverseWords4 < wiki_200k.txt 
elapsed (s) : 3.614
heap memory used (KB) : 254760
```
# Summary

### • Stack ADT

- $-$  Explored different possible data structures:
	- Fixed array
	- Dynamic array that grows by one (dumb)
	- Dynamic array that doubles in size (smart)
	- Using a Java  $ArrayList$  (similar to doubling array)
	- Linked list
- Linked structures
	- $-$  Common construct in computer science
	- $-$  Can represent a wide-variety of useful structures
		- Lists, trees, graphs, ...